# SEARCH ENGINE OPTIMIZATION

Improve your ranking on Google

### Which search engines have you used?

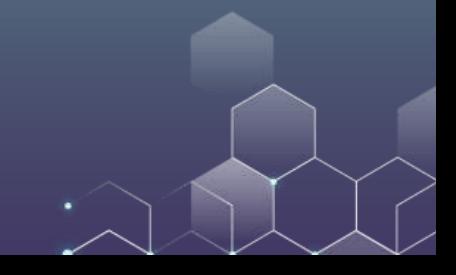

#### Which search engines have you used?

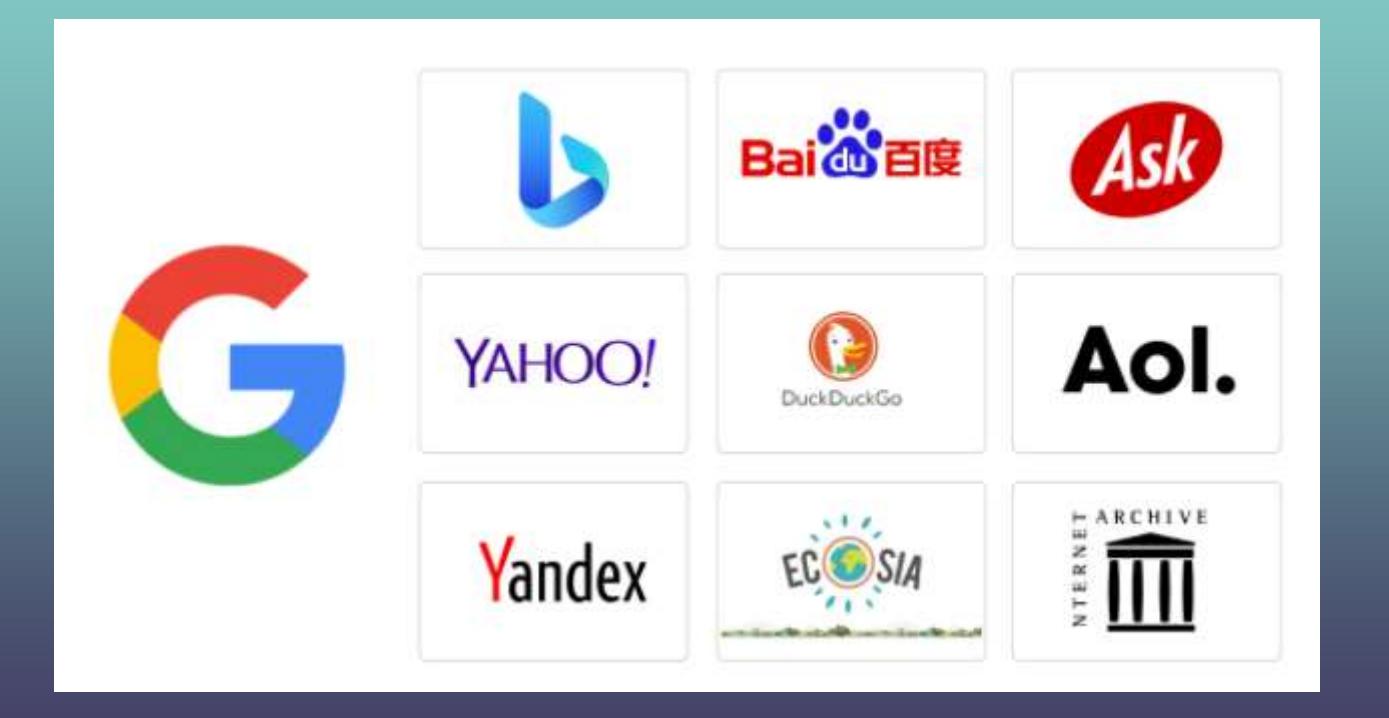

### Which search engines have you used?

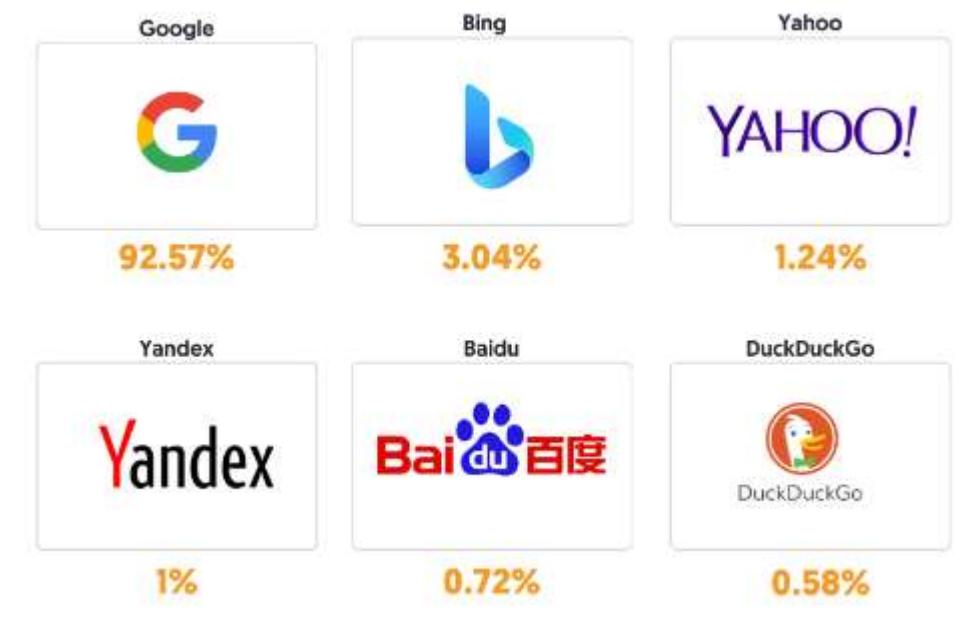

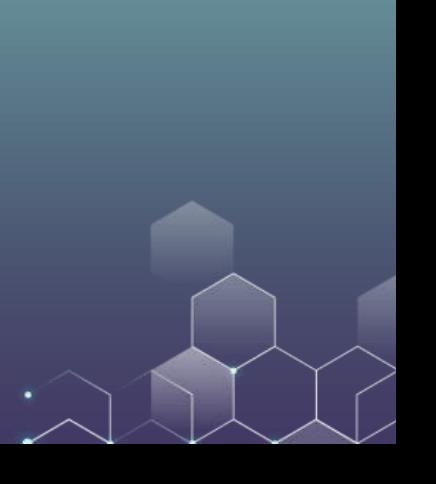

#### Search websites are popular…

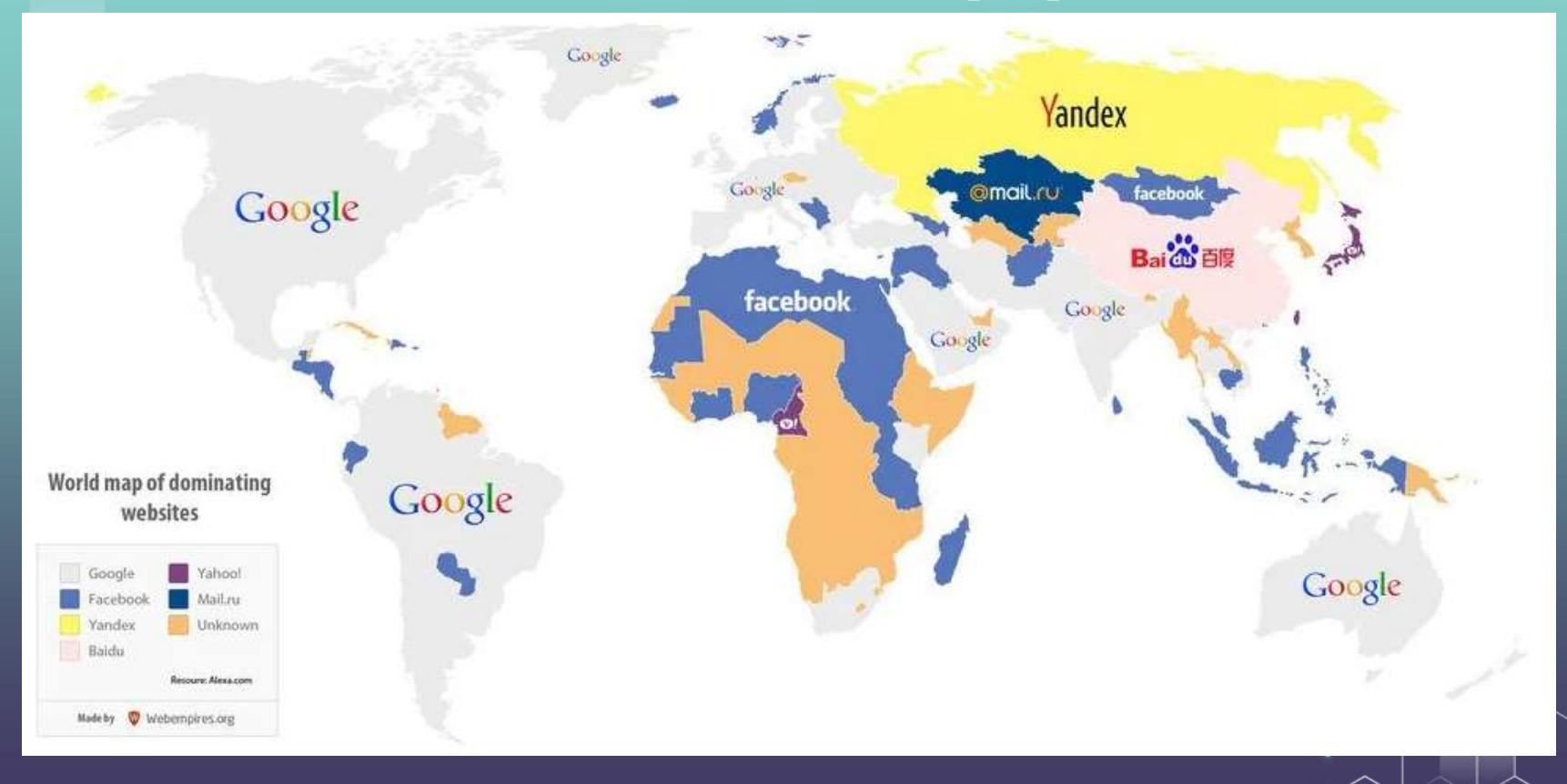

### What are the top websites in HK?

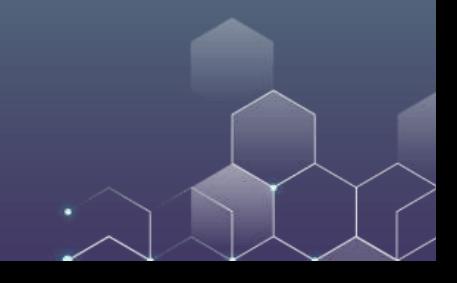

# Top 10 websites in HK

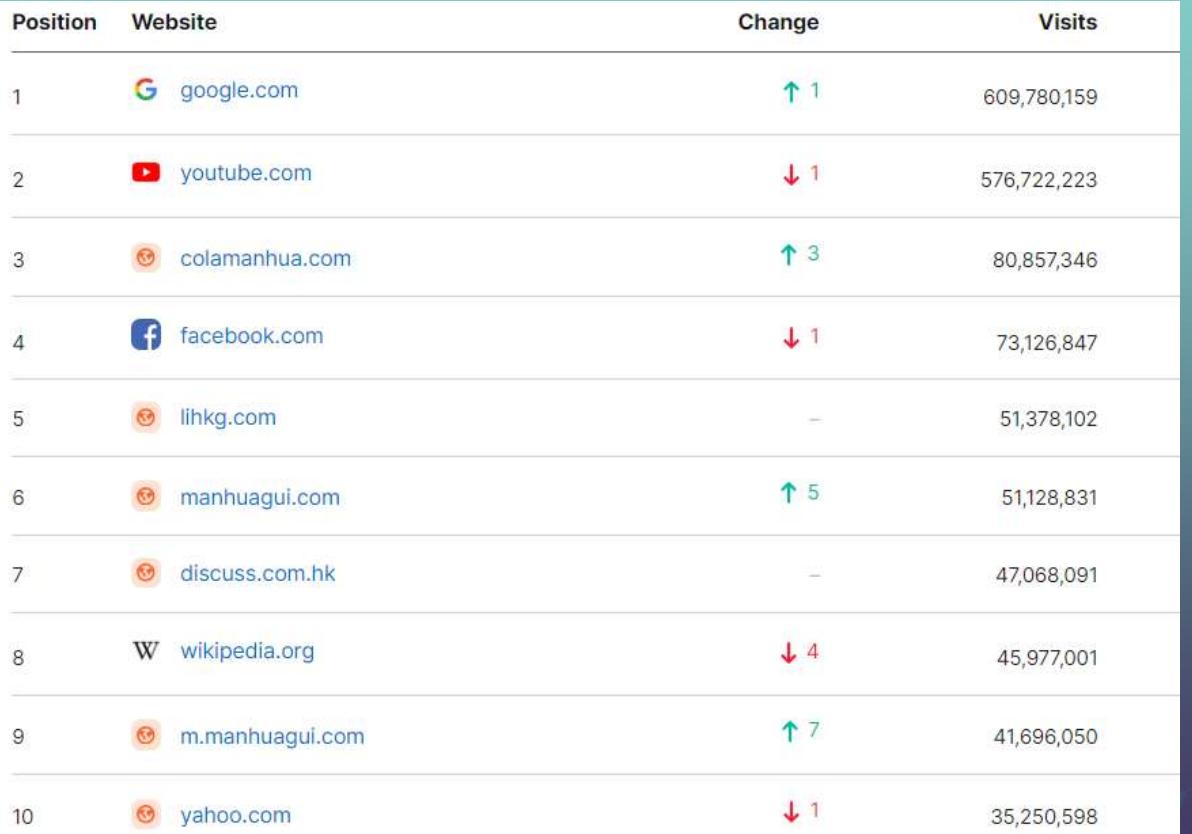

# Today's Agenda

Mechanism Usage

How search engine works?

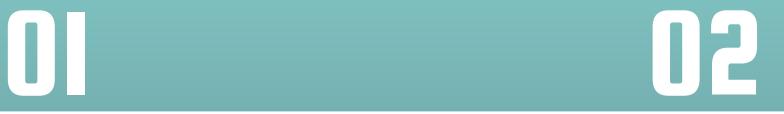

How to make my rank higher on a search engine?

### WHY IS SEARCH ENGINE IMPRORTANT?

"A search is a statement of intent." – Susan Athey, Former Chief Economist at Microsoft

Search engines are the doorway to the Internet 80% of sites are found through search engines.

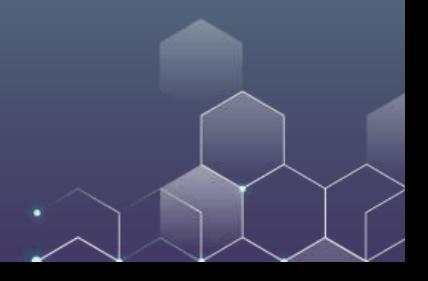

#### TYPES OF SEARCH

Informational: Generic Search (e.g., "high cholesterol", "school ranking")

Navigational: Brand Names (e.g., "United Airlines", "HKTVMall")

Transactional: Specific information on products/services (e.g., "Macbook Pro", "Diet Coke")

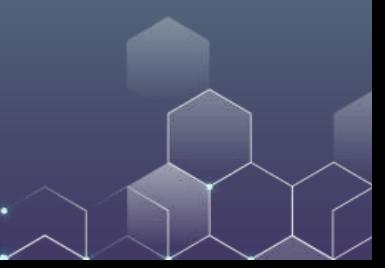

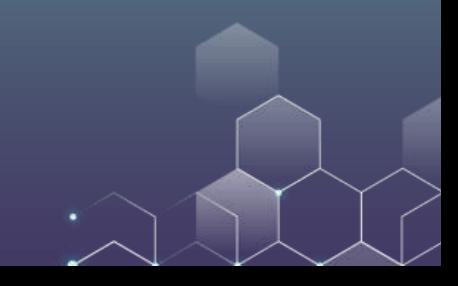

#### Crawl the web via spiders (a.k.a. web crawlers).

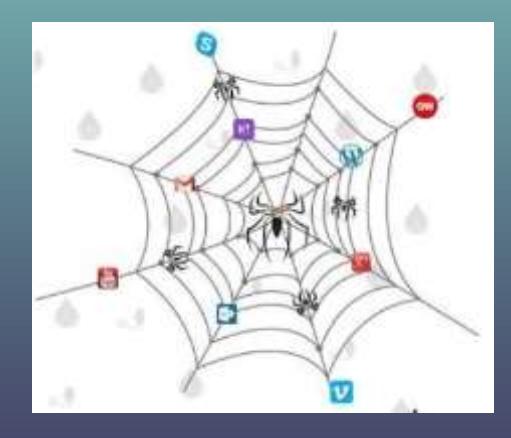

It goes from page to page.

It follows links and recording what it finds.

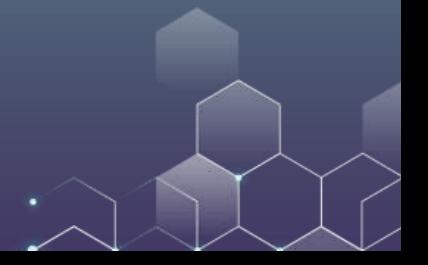

### **CRAWLABLE**

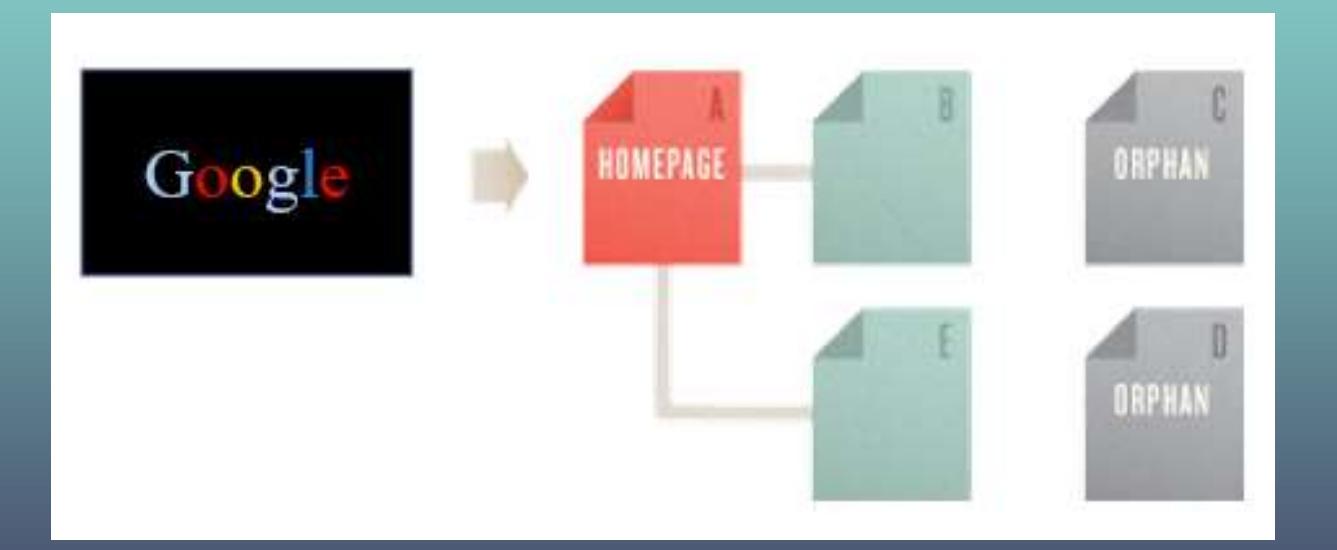

# **CRAWLABLE**

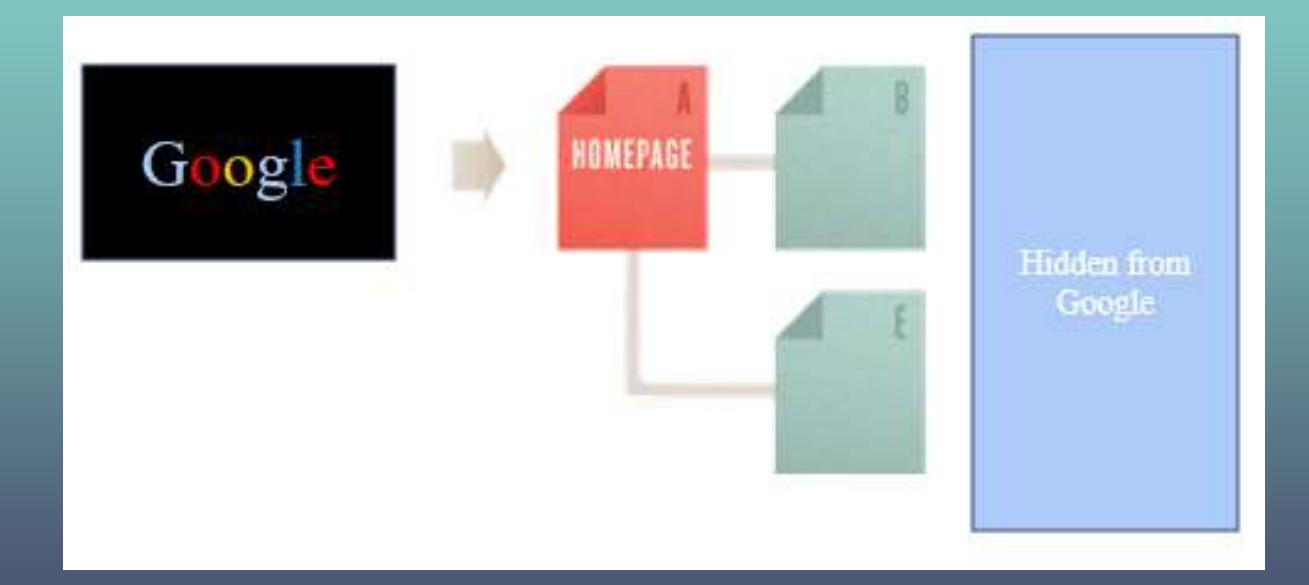

#### HOW DOES GOOGLE FIND YOUR HOMEPAGE?

You can submit an individual URL to [Google.](https://developers.google.com/search/docs/advanced/crawling/ask-google-to-recrawl)

Google finds you through links from other websites.

Google finds you from online libraries, books and other materials…

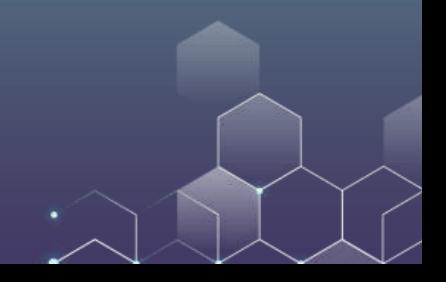

After crawling, search engines *index* the pages.

The index is what the spider creates. It is a "library" of pages on the Internet. The search engine creates databases for keywords, so it knows where to go to when a user enters a query.

Yes, we know you are there (crawlable) but we cannot communicate with you (non-indexable). (Search engine only speaks HTML)

Your webpage may have Images, Flash files, Java applets, and other non-text content.

After indexing, search engines *process user queries*.

Users input a search query by typing a keyword or phrase into the search bar. The engine then checks its index to find relevant pages and delivers them ordered from most relevant to least relevant.

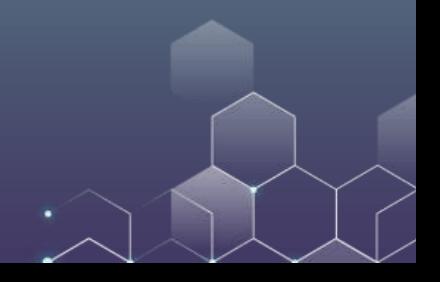

Finally, search engines *return ranked results from the index in the SERP (search engine results page)*.

Users input a search query by typing a keyword or phrase into the search bar. The engine then checks its index to find relevant pages and delivers them ordered from most relevant to least relevant.

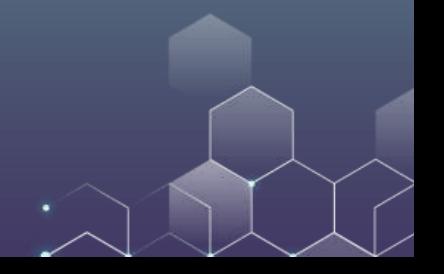

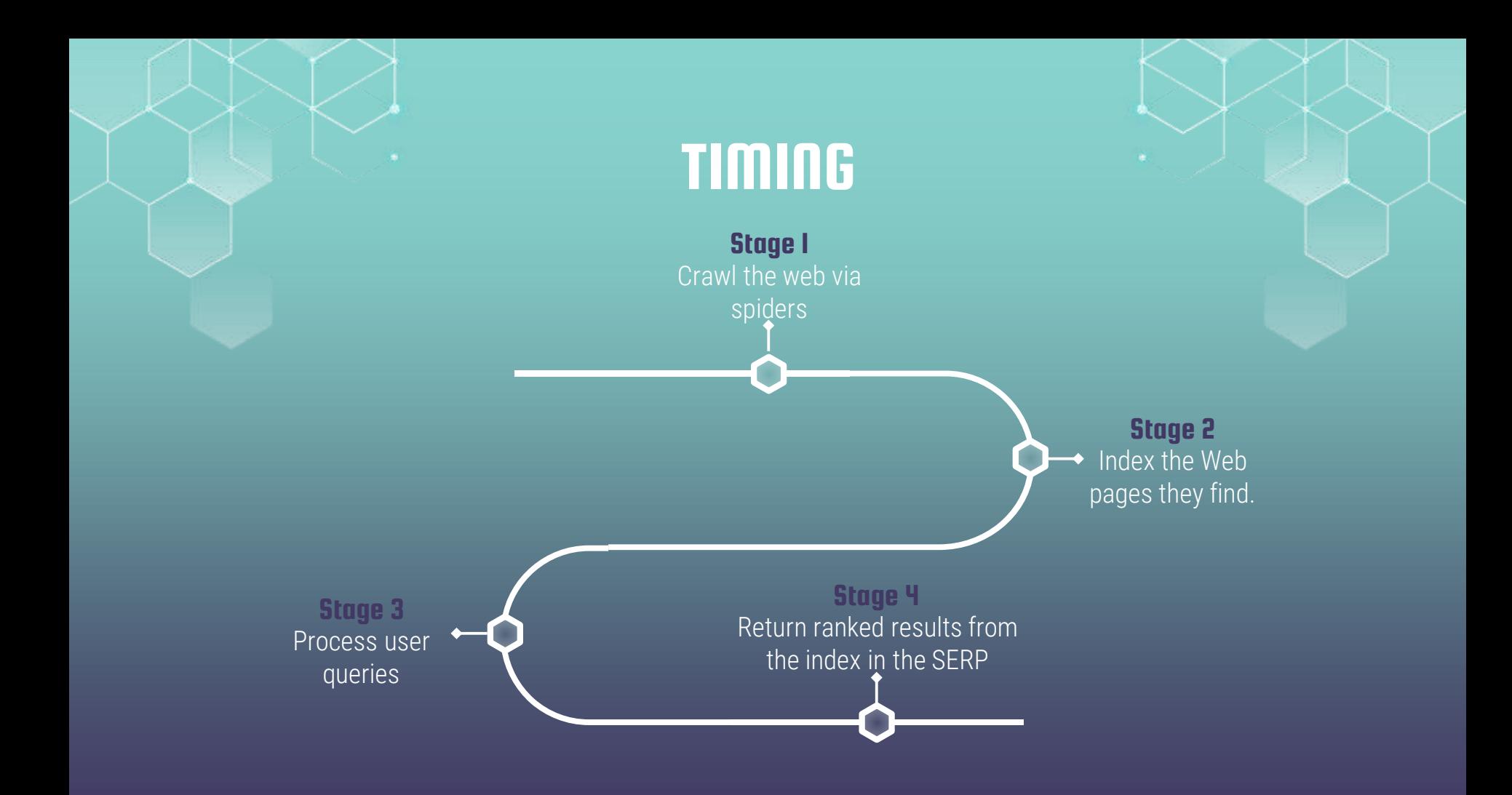

#### Google

#### [T] Images 回 News  $@$  Maps **同** Videos : More

Settings

Tools

About 12,400,000 results (0.68 seconds)

 $Ad + mha$  fhe hku hk/ $=$ 

mba in hk

#### HKU MBA - Asia's No. 1 for 9 Years

Extensive elite alumni network providing leadership across industry sectors. Relatively small class size. Diversity of profiles among class members.

Part Time MRA Both weekday and weekend modes Complete between two to four years

#### Contact Us

Online contact form, email address Dedicated phone numbers

Ad - fb.polyu.edu.hk/ =

#### HK PolyU MBA - Developing leaders since 1990

PolyU MBA helps professionals develop into innovative and forward-thinking leaders. Offering three optional specialisms in Aviation, Fashion, and Innovation and Design. Admissions - Contact Us - Awards & Duration

Ad · cb.cityu.edu.hk/雙碩士學位/emba & mpa = 由清華大學與城市大學攜手策劃 - 亞洲首個EMBA及MPA 2021年度秋季班課程招生計劃現已接受報名

Ad · www.hkma.org.hk/master »

Choose your MBA - 7 MBAs Prestigious MBA by UK & Australia Universities. Attainable in 1.5 years in Hong Kong

mba.fbe.hku.hk =

#### HKU MBA-MBA Programmes | Full-time MBA | Part-time MBA ...

HKU's international MBA programme is carefully designed to give you a first-class education, real-world experience, deep understanding of international ...

#### Paid search

Organic search

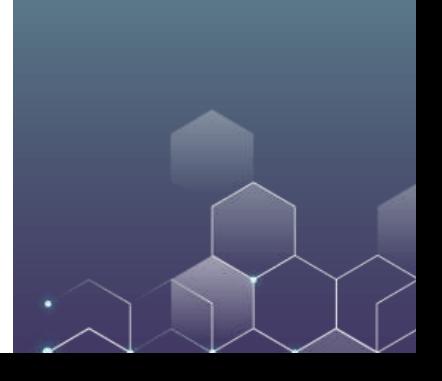

#### GOOGLE IS STILL DOMINATING THE MARKET

#### 92.6% of search traffic worldwide is from Google.

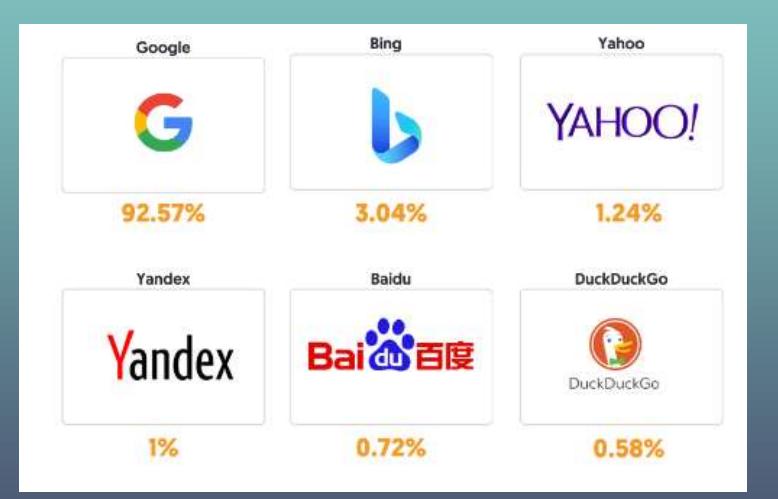

Google also accounts for ~95% search traffic in Hong Kong.

#### DO YOU KNOW DuckDuckGo?

DuckDuckGo is a pro-privacy search engine that does not collect your data. Every time there is a scandal about your information got stolen, they got a boost.

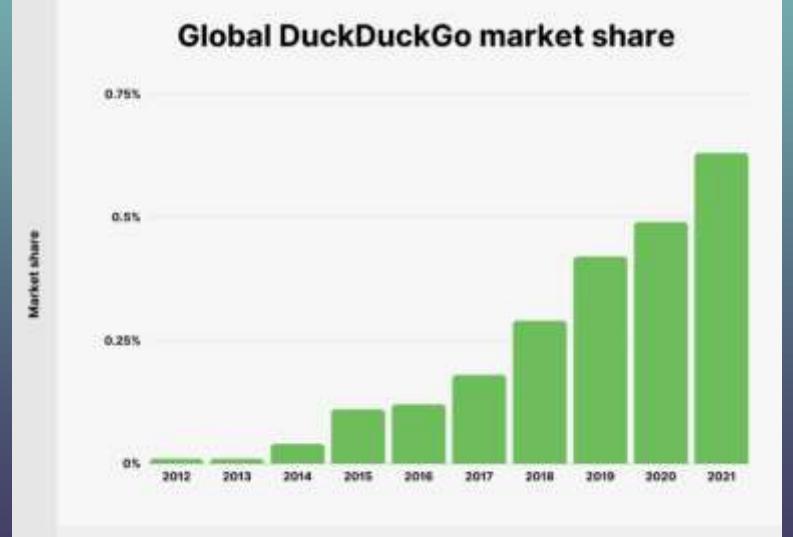

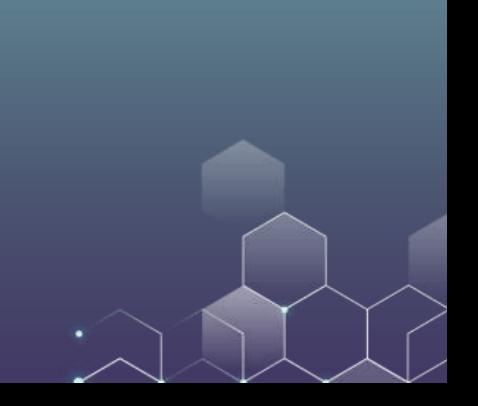

### SEARCH ENGINE MARKETING (SEM)

Definition: A form of Internet marketing that involves the promotion of websites by increasing their visibility in search engine results pages (SERPs).

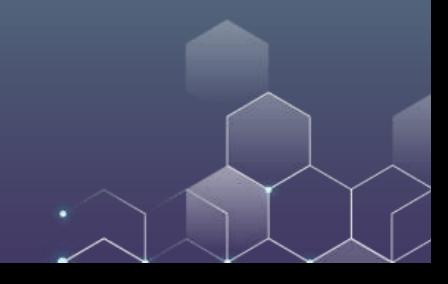

### SEARCH ENGINE MARKETING (SEM)

Definition: A form of Internet marketing that involves the promotion of websites by increasing their visibility in search engine results pages (SERPs).

Type of SEM: SEO + PPC

SEO: Search engine optimization

PPC: Paid search advertising

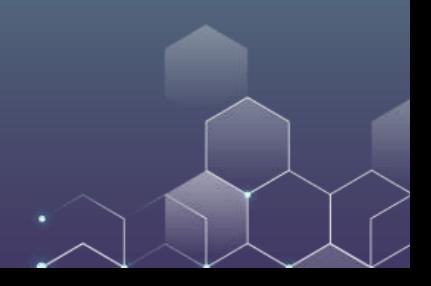

#### Organic & paid search responsible for 68% of all site traffic

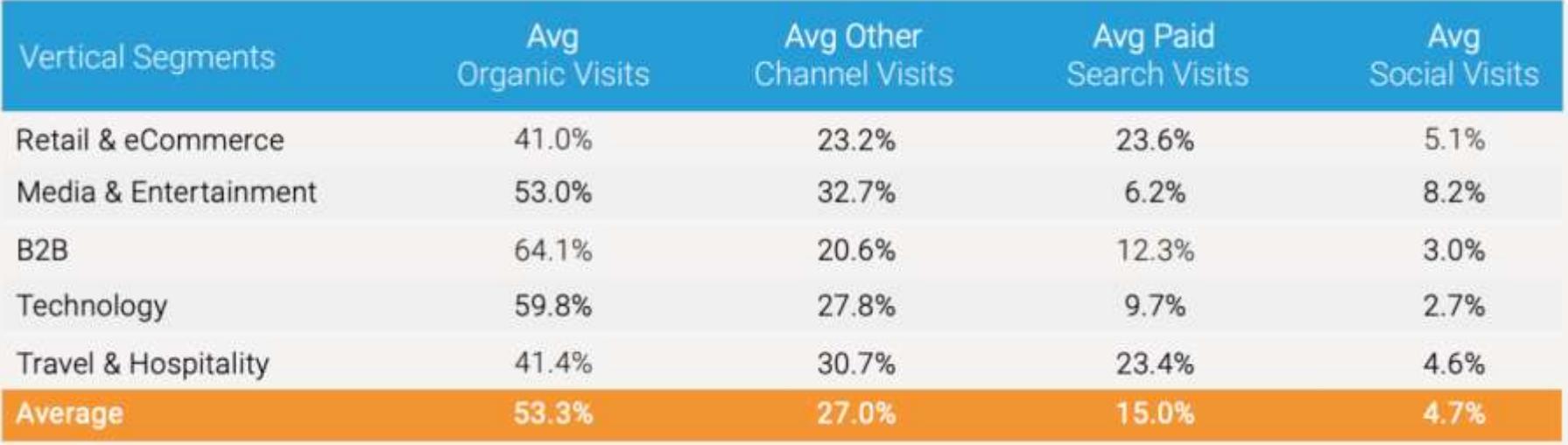

# SEARCH ENGINE OPTIMIZATION

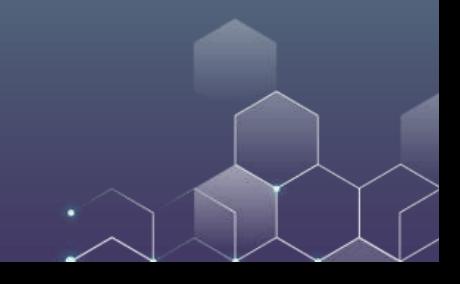

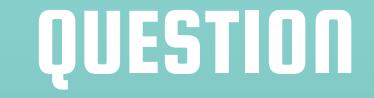

### How many users will visit the second page of the search results? 50%? 20%? What is your estimate?

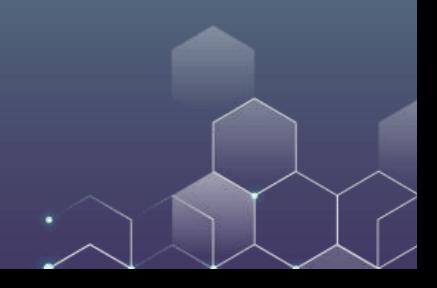

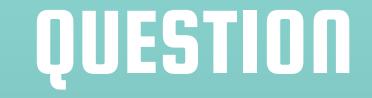

# How many users will visit the second page of the search results? 50%? 20%? What is your estimate? It is 6%! Only 6% of the users bother to visit the second page!

#### EYE TRACKING STUDIES REVEAL AN F PATTERN

Average gaze duration (in seconds)

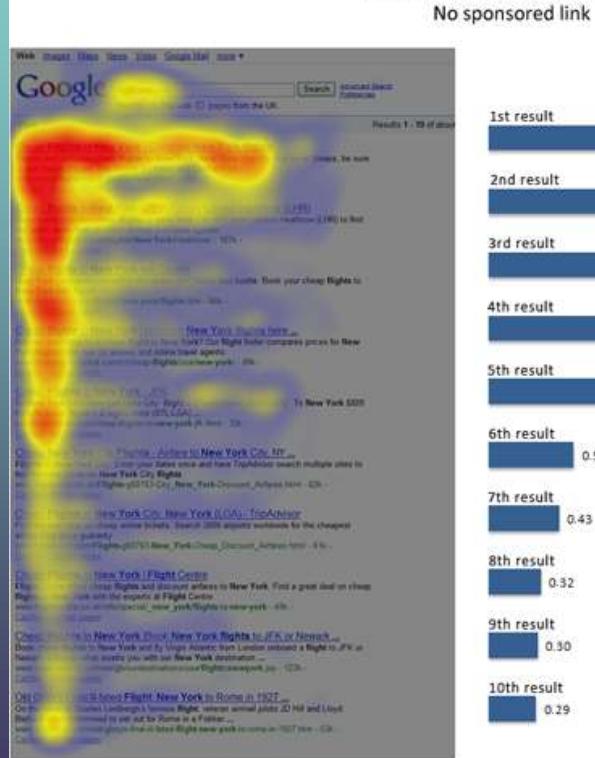

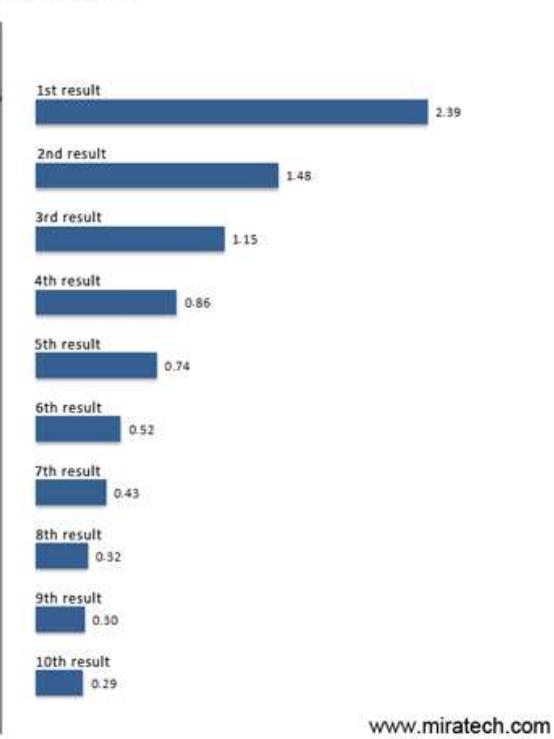

### SEO CONSIDERATIONS

What are the goals of our business?

Who do we want to visit our website?

What do we want our target audience to do on our website?

What pages do we want them to visit and what path must they follow to get there?

#### ON-PAGE AND OFF-PAGE SEO

#### On-page (or on-site):

Technical Structure (Page Title, Headers, Page Body, Image Tags, URL, Meta Description) Content Tactics

Off-page (or off-site):

Backlinks (who link to you) Social Engagement

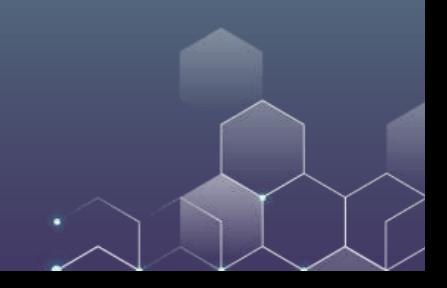

# GOOGLE SAYS THAT

#### Relevance of webpages

Next, algorithms analyze the content of webpages to assess whether the page contains information that might be relevant to what you are looking for.

The most basic signal that information is relevant is when a webpage contains the same keywords as your search query. If those keywords appear on the page, or if they appear in the headings or body of the text, the information is more likely to be relevant. Beyond simple keyword matching, we use aggregated and anonymized interaction data to assess whether search results are relevant to queries. We transform that data into signals that help our machine-learned systems better estimate relevance.

#### The Six Secrets of On-the-Page Optimization

#1: The most important piece of on-page optimization is title of the page

Displayed at the top of the browser and in the natural listings Each page should have its own title; unique and includes chosen keywords; short and focused.

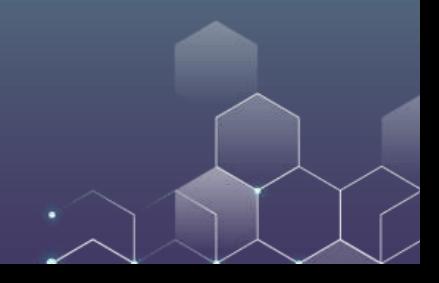

#### The Six Secrets of On-the-Page Optimization

<meta name="description" content="Established in 1911, the University of Hong Kong (HKU) is the territory's oldest institute of higher learning and also an internationally recognized, research le >The University of Hong Kong (HKU)</title> ctitle

<link media="all" href="/assets/css/index.css?t=20220516" type="text/css" rel="stylesheet" /><link rel="stylesheet" type="text/css" href="/assets/css/print.css" nedia="print"/> <script type="text/javascript">

var bgdata = [{inage:'/f/wallpaper/21252/2381\_edit\_copy.jpg', title:'2020\_sky'},{inage:'/f/wallpaper/9820/DSC\_8588G1.jpg', title:'CC\_Lily\_Pond'}]; </script>

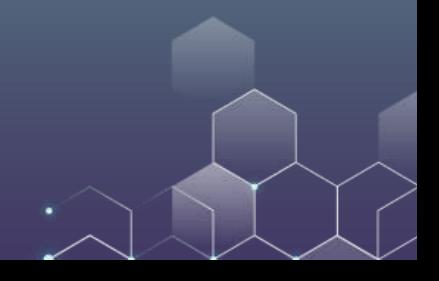

#### ACCURATE TITLE

#### Accurate title: It appears elsewhere and affects visitors.

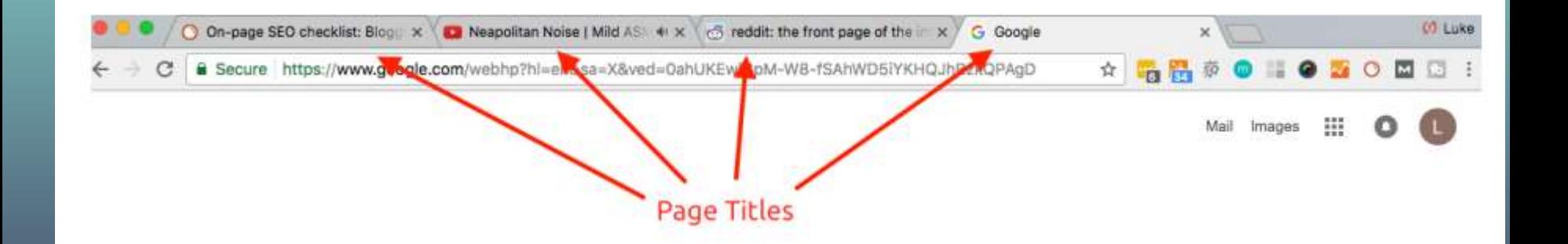

#### ACCURATE TITLE

www.allrecipes.com > recipe > fresh-southern-peach-co... \*

#### Fresh Southern Peach Cobbler Recipe - Allrecipes.com

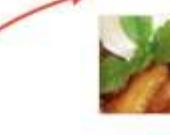

Preheat oven to 425 degrees F (220 degrees C). In a large bowl, combine peaches, 1/4 cup white sugar, 1/4 cup brown sugar, 1/4 teaspoon cinnamon, nutmeg, lemon juice, and cornstarch. Toss to coat evenly, and pour into a 2 quart baking dish. Bake in preheated oven for 10 minutes.

\*\*\*\*\* Rating: 4.7 - 2,797 reviews - 1 hr - 562 cal

tastesbetterfromscratch.com > Dessert =

#### Title tag -> Old Fashioned Peach Cobbler - Tastes Better From Scratch

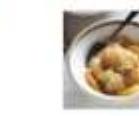

Jul 20, 2018 - This old fashioned Peach Cobbler recipe is not only extremely easy to make from scratch, but it's made with fresh or canned peaches, so enjoy ... \*\*\*\*\* Rating: 4.8 - 361 votes - 55 min - 386 cal

How to make Peach Cobbler · Peach Scones · Peach Jam · How to Can Peaches

www.foodnetwork.com > Recipes =

#### Easy Peach Cobbler Recipe | Food Network

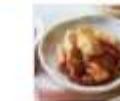

Easy Peach Cobbler. Getting reviews... Yield: 6 to 8 servings; Nutrition Info. Total: 1 hr 5 min; Prep: 15 min; Cook: 50 min. Save Recipe. Pinterest · Facebook ...  $\star$  Rating: 4.6 - 173 reviews - 1 hr 5 min - 403 cal
## ACCURATE TITLE

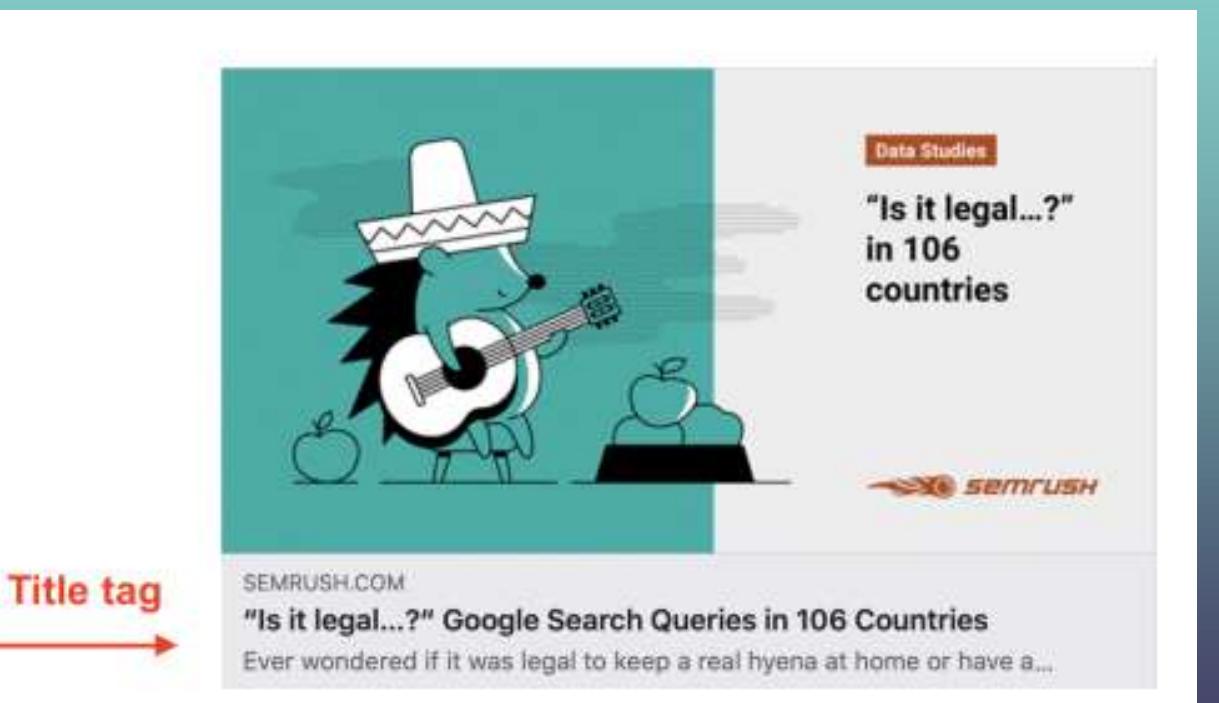

#2: Incorporate key words into your URL (your page address)

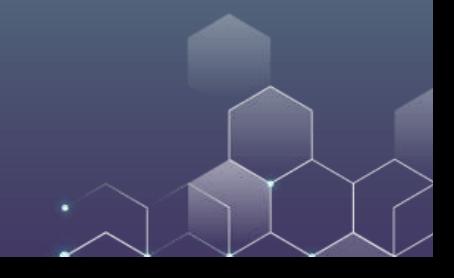

## SIMPLE URL

Make your URL easier to understand: Good example: www.example.com/green-dress.html Bad example: www.example.com/greendress.html

Make your URL short:

Good example: www.example.com/dress/ Bad example: www.example.com/category/dress/

Contain keywords in your URL:

Good example: http://www.example.com/green-dress.html Bad example: http://www.example.com/112.html

#3: The meta description does not influence the ranking so much, but substantially impacts the "click ability" of your result as it is what the search engine picks up.

### The University of Hong Kong (HKU)

Established in 1911, the University of Hong Kong (HKU) is the territory's oldest institute of higher learning and also an internationally recognized, research led,  $\ldots$ - Meta description

Results from hku.hk

### **HKU Portal**

Log In. Please login with your HKU Portal UID (User Identification ...

### Undergraduate Admissions

Q

Undergraduate Admissions - HKU Admissions and Academic

#4: Headers: Visible in the source code, contribute towards Google's perception of the subject matter of the page. Make sure the header has the keyword.

#5: Page Body: Context and proximity in the text play a role – keywords should be close to the beginning of the body copy.

### **Family Wellness** MATEACE THERAP **Think Health. Think Massage.** m, Monday through Sunday. If you would like to a with our information that you we didn't difficult that southern LEASU MORE ABOUT U **CONTACT US TOOM** Are you looking for a professional, registered massage theropist? Sample Hassage Therapy has 4 registered massage that anish is latin can not clinical massage We are committed to your long term health and well-being. Our multi-disciplinary clinic provider a balanced approach to a healthy lifestyle Enhance your health and improve your performance with our treatments. We welcome you to come explore all the benefits you'll enjoy as one of our valued puests. Our professional staff is committed to offering the bect massage therapy in stainland Family Wellness Massage Therapy

8676 Main Street, Suite 125, Mainland, ML12345 Ohione 057 PE4 3210

footer

header

body

to within the company of the company Powered by Website, com

#6: Alt tags are descriptions of images on your website Help people who use screen readers to use your website Allow Google to interpret images, index them and support your ranking

Doritos Tortilla Chips, Nacho Cheese, 1.75-Ounce Large Single Serve Bags (Pack of 64) curse dededed: + 175 material research it is announced questions

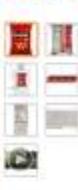

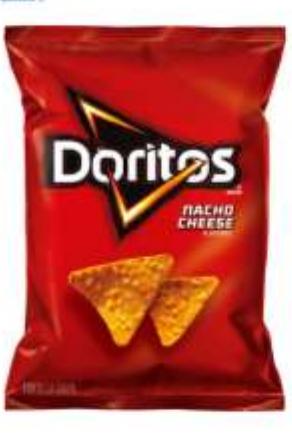

About the Product

- Pack of \$4. 1.75-conce large single-serving tege (stal of 112 detoxe)

- Darbot turble objec with classic nacho-cheese fasce

Made of where com: Revenue heature real checker cheese

t viewerstick-inige-ein mitt wyw.tu erwinnity worm unt-eintonwy.<br>("18":"defect-ingge-estra-items","walue":"Shows additional items"), {"in":"defect-leage-het-clear", "value":"Is not clear"), {"is":"defectother-image-issue", "value": "Other"}}" data-metadata="IMAGE" datafeature-container-id-"inageBlockEDPOverlay" data-custom-event-handler-"inseellockEDPCustomEventMandler" data-display-mane:"Inspec" data-editdata-state:"imageDiockFOPtditDate" data-gustiion="B" data-tussiver= "CONsectiver"></spon-

Creating a custom overlay for image not available experience  $x$ <sub>1</sub>

><div class="variationHnavailable unavailableExa" style="display: nene: L\_c/div-

-div class-"a-hidden" id-"auiTmeersiveViewBiv" -/div-

W-ul class-"a-unordered-tist a-nostyle a-horizontal list maintainheight"> **Triarfare** 

canan is 'imagellockEDPOverlay' - /tour-

Well classe imporitem itemsed maintain-height selected style cursor: cointer:">

Winner chassing-List-time"-

Wesam class="s-declarative" data-action="main-image-click" datamain-immer-click-'() "-

#-div id-"ingTapMrapperId" class-"ingTapMrapper" style="height; SBODE1<sup>2</sup>3

iing alt-"Doritos Tartilla Chips, Nacha Cheese, 1.75-Ounce Large Single Serve Bags (Pack of 64)\* set-"https://inagesna, ssl-images-amazon.com/images/I/

710/11.ee.35., 540/2554., 0.0.406.670 Plaundle-<br>54.TheRight.0.0 SX406 SY679 CR.0.0.400.679 SH20 .jpg" data-

old-hires:"https://inages-na.ss1-inages-anazon.com/images/I/ 718r1LseJCL. 511366\_.jpg' class="a-dynamic-image a-stretchvertical" id "landingInage" data-a-dynamic-image-"{"https:// inages-na.ssl-inages-anazon.com/inages/I/ 718r1LeeJGL, 5Y458SX322 5Y458 (R.B.B.322,458 PIbundle-

64.TopRight.0.0 5X322 5Y450 (R.0.0.322.450 5H28 .jpg") 458.322 . "https://images-na.sh1-images-georgican/images/I/

## OTHER TIPS: CLEAR WEBSITE NAVIGATION

**Content Marketing Pages** & Product Pages

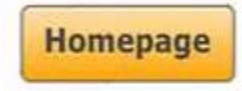

## OTHER TIPS: MOBILE FRIENDLINESS

Question: How to design the mobile version of your webpage to make it mobile friendly? Any ideas?

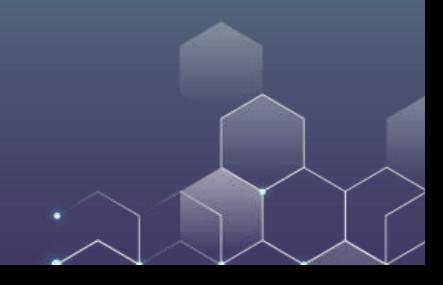

## OTHER TIPS: MOBILE FRIENDLINESS

Simplify the mobile version of your website to reduce the load time.

Design for the fat finger: Make sure your buttons are not too small.

Don't use Flash: The plugin may not be available on your user's phone, which means they'll miss out on all the fun. If you want to create special effects, use HTML5 instead.

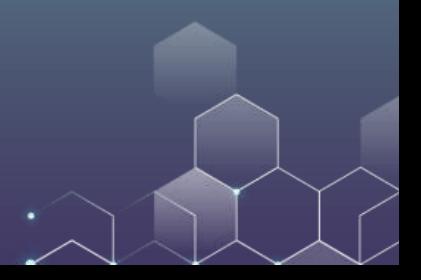

## ON PAGE SEO: CONTENT TACTICS

Regular, helpful content targeted at your audience (tutorials, how to guide, etc.).

Make sure content is keyword rich – but not too rich Use synonyms, avoid keyword stuffing Rule of thumb: keyword density 2-4% of content

Freshness or signs that your site is alive and growing (e.g., news feed).

## BRAINSTROMING IDEAS

Go to the following HKU page: <https://www.fbe.hku.hk/>

Pair with your classmates, can you come up with some ideas to improve the content/structure of this webpage?

Think from the perspective of a potential visitor, Prospective students, Current students, Alumni, Employee, Donor

Provide rationale for the design ideas

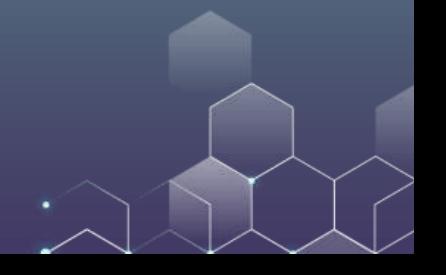

# Landing Page Optimization: AB Testing

A/B testing (i.e., split testing) is an important tool for identifying the optimal creative.

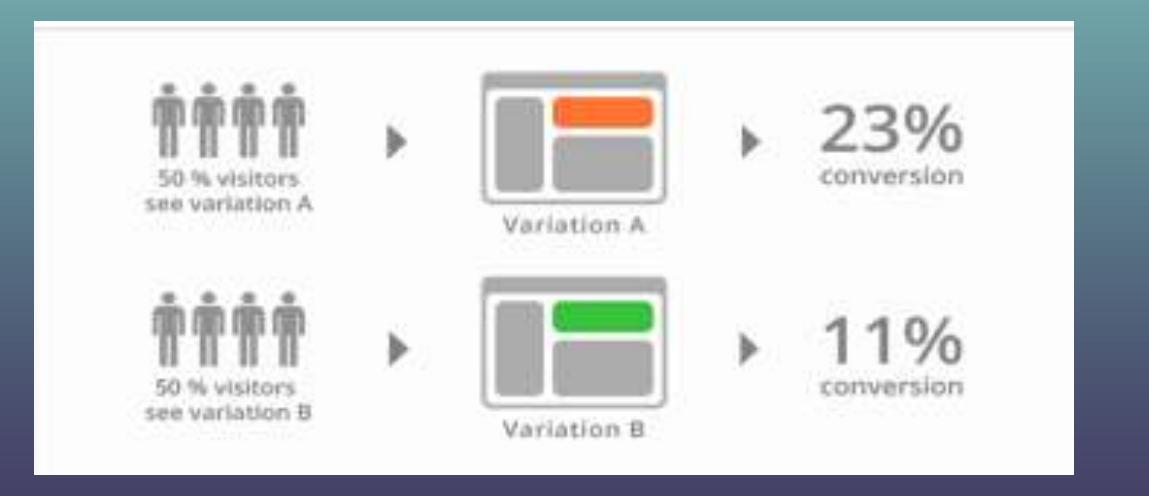

# Landing Page Optimization: AB Testing

There are many "plug and play" [tools](https://mashable.com/2015/01/30/ab-testing-tools/#LppYOHbbfaqE) for AB testing. [Google optimize](https://marketingplatform.google.com/about/optimize/) for content experiment.

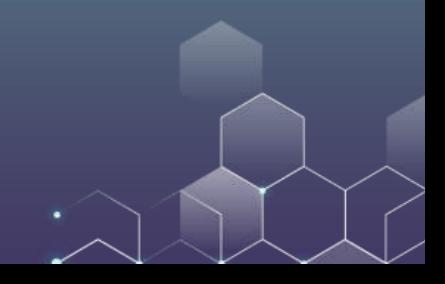

# AB Testing: A Quick Tutorial

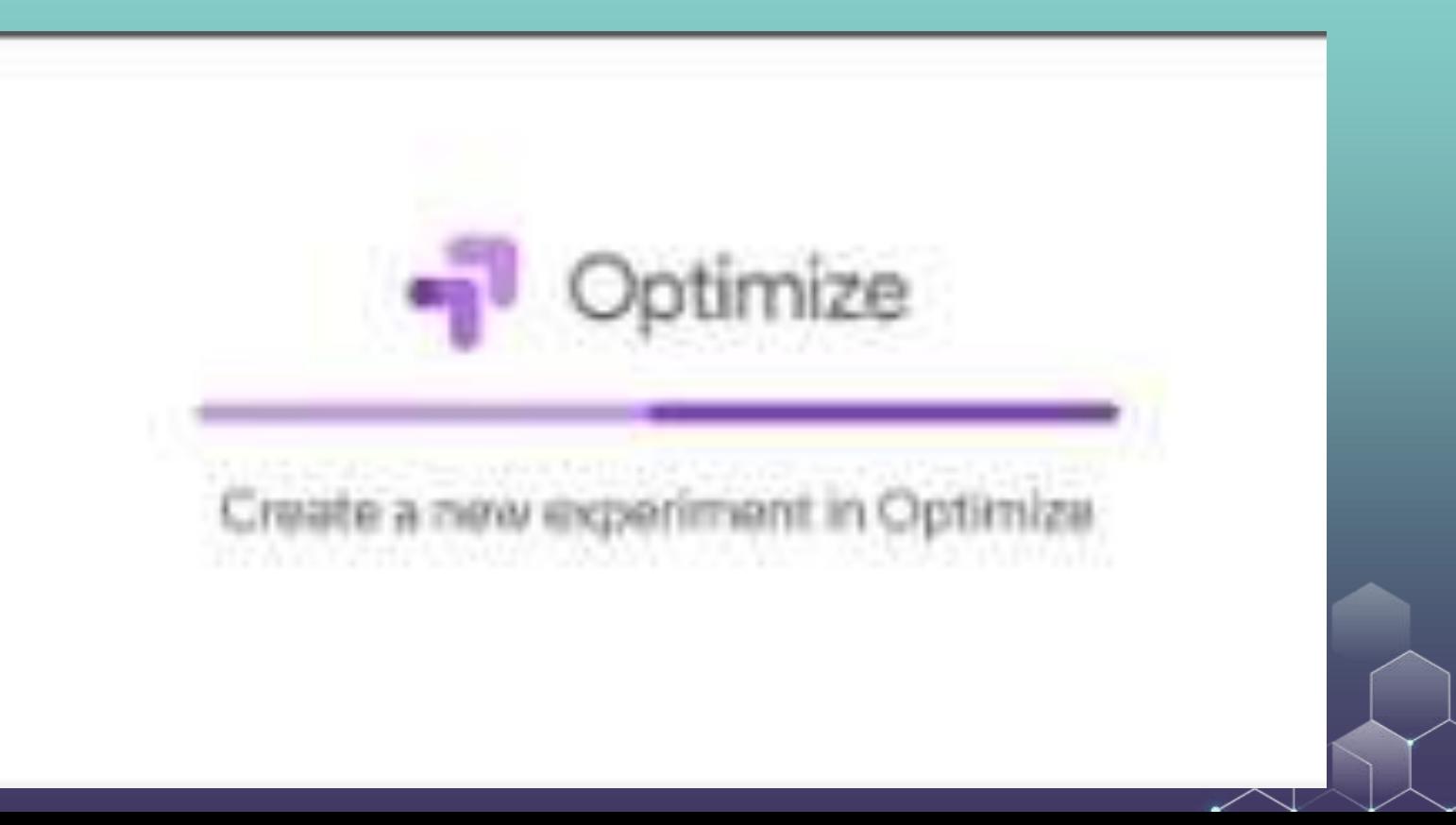

## ON-PAGE AND OFF-PAGE SEO

### On-page (or on-site):

Technical Structure (Page Title, Headers, Page Body, Image Tags, URL, Meta Description) Content Tactics

Off-page (or off-site):

Backlinks (who link to you) Social Engagement

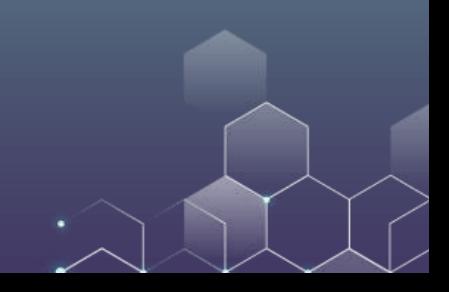

# If you only had a video of a party, how could you tell who is most influential?

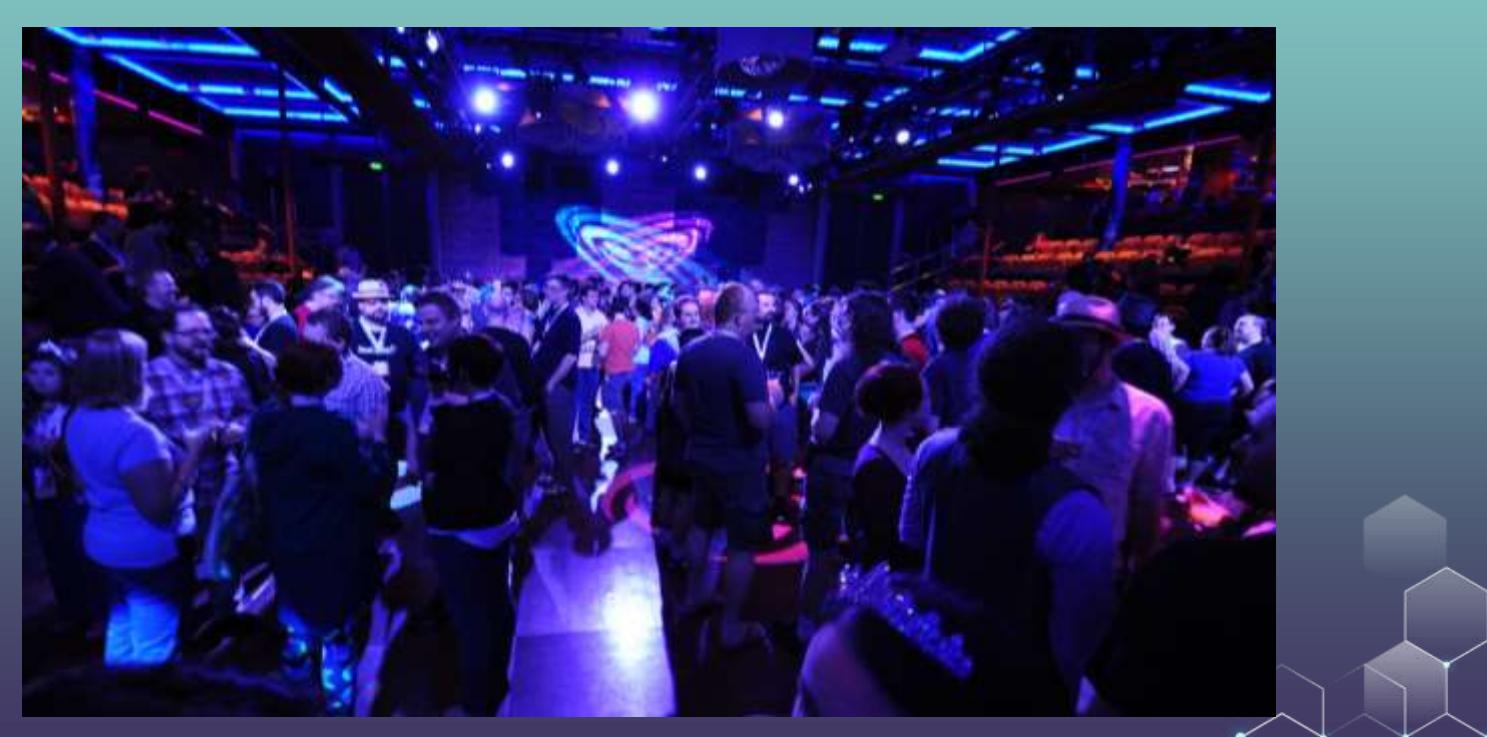

## **BACKLINKS**

**Inbound links (backlinks):** Links that point back to your website from an external site Based on a citation concept; considered 'online currency' A 'silent' vote of confidence from the site linking to you

When Google began, this was the most important factor to determine ranking/relevance. How? Number of backlink sites Quality of backlink sites Share of links on backlink sites

## **PAGE RANK**

PageRank is a numeric value measuring the importance of a page on the web. Named after *Larry Page* (co-founder of Google)

A link analysis algorithm that assigns a numerical weighting to each element (webpage) in the entire set (Web) to measure the importance of the page.

Sum of the PageRank of all pages in a system is set to 1.

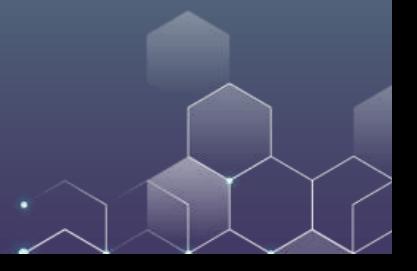

### **PAGE RANK**

Let PR(U) be the page rank of webpage U.

Assuming m webpages  $(V_1, ..., V_m)$  send incoming links to page U, then

$$
PR(U) = \frac{PR(V_1)}{L(V_1)} + \frac{PR(V_2)}{L(V_2)} + \dots + \frac{PR(V_m)}{L(V_m)}
$$

 $L(V_i)$  = number of outgoing links from website  $V_i$ 

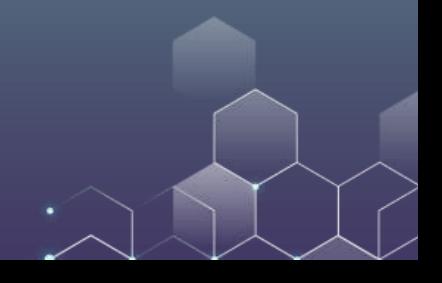

## **PAGE RANK**

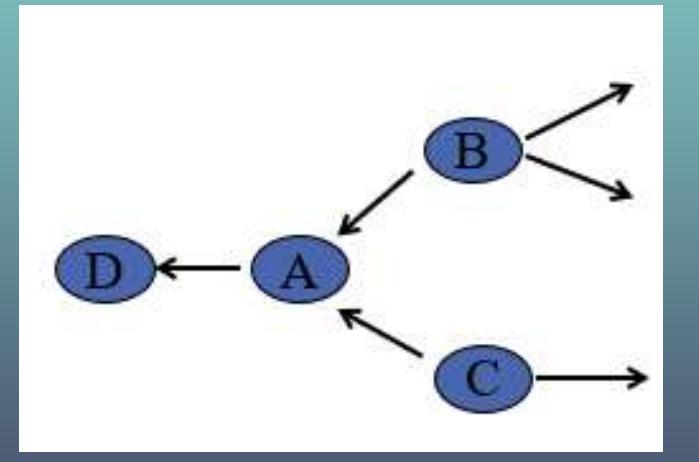

Here, B and C send links to A, so  $PR(A)$  is affected by  $PR(B)$  and  $PR(C)$ .

Similarly, PR(A) affects PR(D).

 $PR(A) =$ PR(B) 3  $+$ PR(C) 2

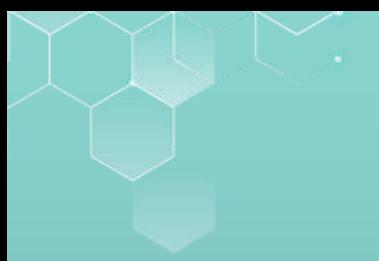

# PAGE RANK EXAMPLE

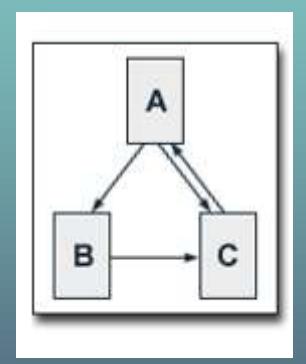

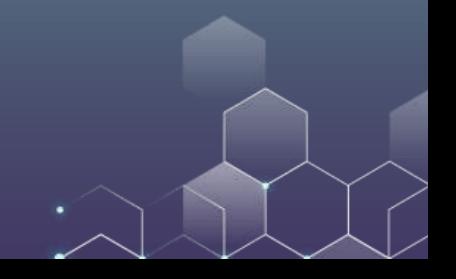

## PAGE RANK EXAMPLE

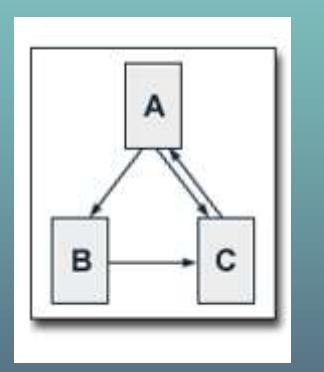

Only C sends a link to A:  $PR(A) = PR(C)$ Only A sends a link to B:  $PR(B) = PR(A)/2$ Both A and B send links to C:  $PR(C) = PR(A)/2 + PR(B)$ And all ranks add to 1:  $PR(A) + PR(B) + PR(C) = 1$ Solve the model, we have  $PR(A) = 0.4$ ,  $PR(B) = 0.2$ ,  $PR(C) = 0.4$ .

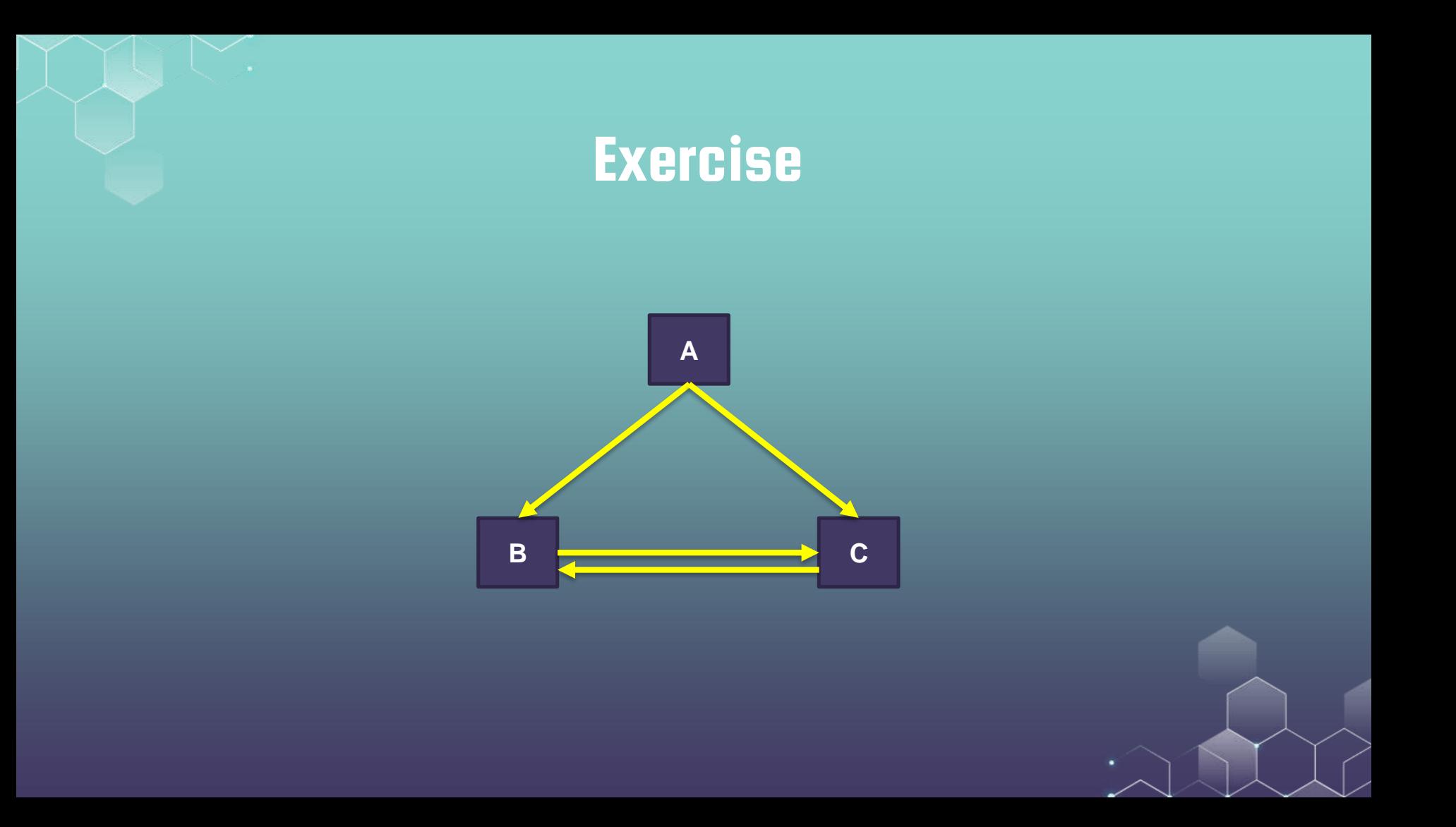

# LINK BUILDING

### How to get more inbound links?

Create link worthy content

Write content that others want to read and link; Create tools and documents that others want to use; Create and host a game that others want to play

### Content variety

Many types of contents available; Examples include blogging, white papers, videos, webinars, podcasts, webcasts, and infographics

#### Web PR

Submitting guest blog posts to popular blogs in your industry. Generally, you will get a link back to your website in an author box at the top or bottom of your post's content. Submit your website to applicable industry directories

### Competitor analysis

Who is linking to your competitors? They may link to you.

## Track Inbound Links

#### Backlink profile for www.hku.hk

Domain including subdomains

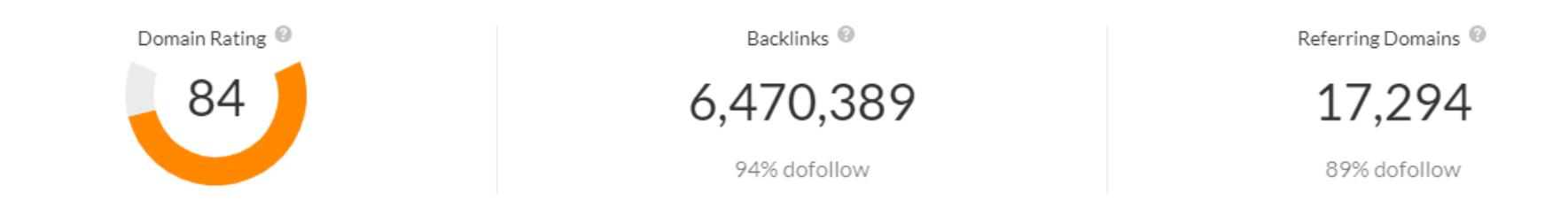

Top 100 backlinks Top 5 anchors Top 5 pages With HTTP 200 status code

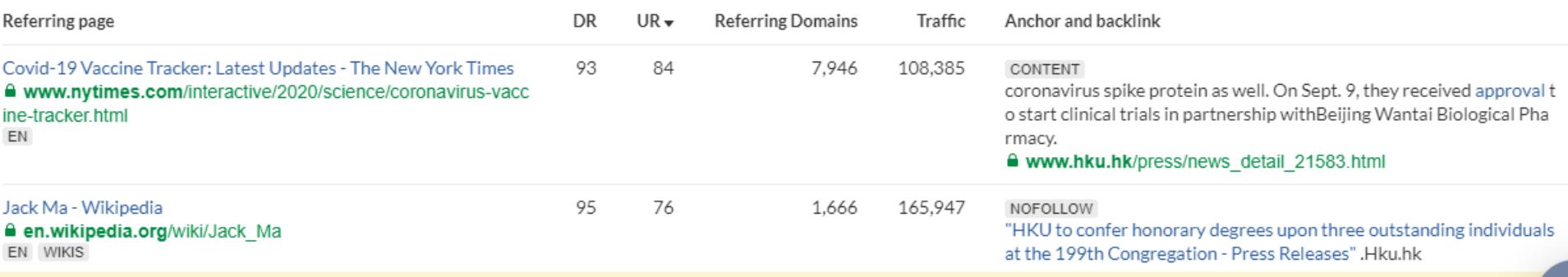

## Track Inbound Links

There are several tools that help you track inbound links to your website. For example, you can use ahrefs to track the links:

ahrefs:<https://ahrefs.com/backlink-checker>

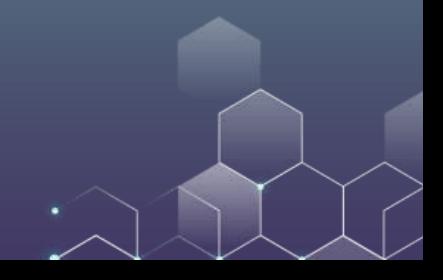

## Track Inbound Links

Exercise: Go to ahrefs to analyze the website of HKU and HKUST business school:

HKU Business School: https://www.fbe.hku.hk/

HKUST Business School: https://www.bm.ust.hk/

What did you find? What can HKU learn from HKUST?

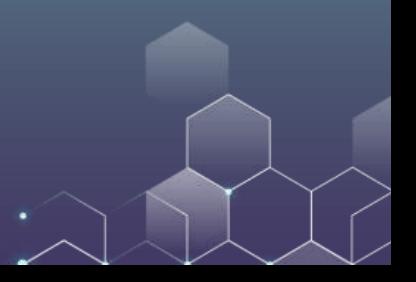

## **SEO: The White and Black**

### White Hat SEO (legitimate):

Conforms to the search engines' guidelines and involves no deception Create content for users and search engines

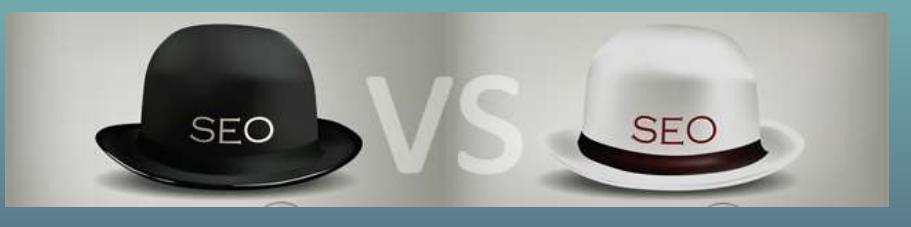

Black Hat SEO (illegitimate) Going overboard with SEOs… Trying to deceive search engine to increase rank Use reputable SEO company & beware guarantees "#1 site on Google"

## Black Hat SEO

Just a few examples from 1000s of such practices --- you will be penalized by search engines when uncovered.

Keyword stuffing: overusing the same keywords throughout one page in order to maximize its visibility and organic traffic.

> We are a web development company in Bend, Oregon. As a web development company who does web design and SEO, we are able to create water designs that are SEO friendly. Yes, we do good web design and SEO and can help you develop a w in that is SEO friendly. When it comes to looking for a web development company in Bend, Ore you need to make sure they are experienced in web design and SEO. Because experience in we gn EO is very important. You need good web design and SEO from a good web development company in Bend, Oregon to rank well on Google. So hire us, your web development company in Bend, Oregon-experienced in web design and SEO.

## Black Hat SEO

Cloaking: Serve fake content to search engine spider.

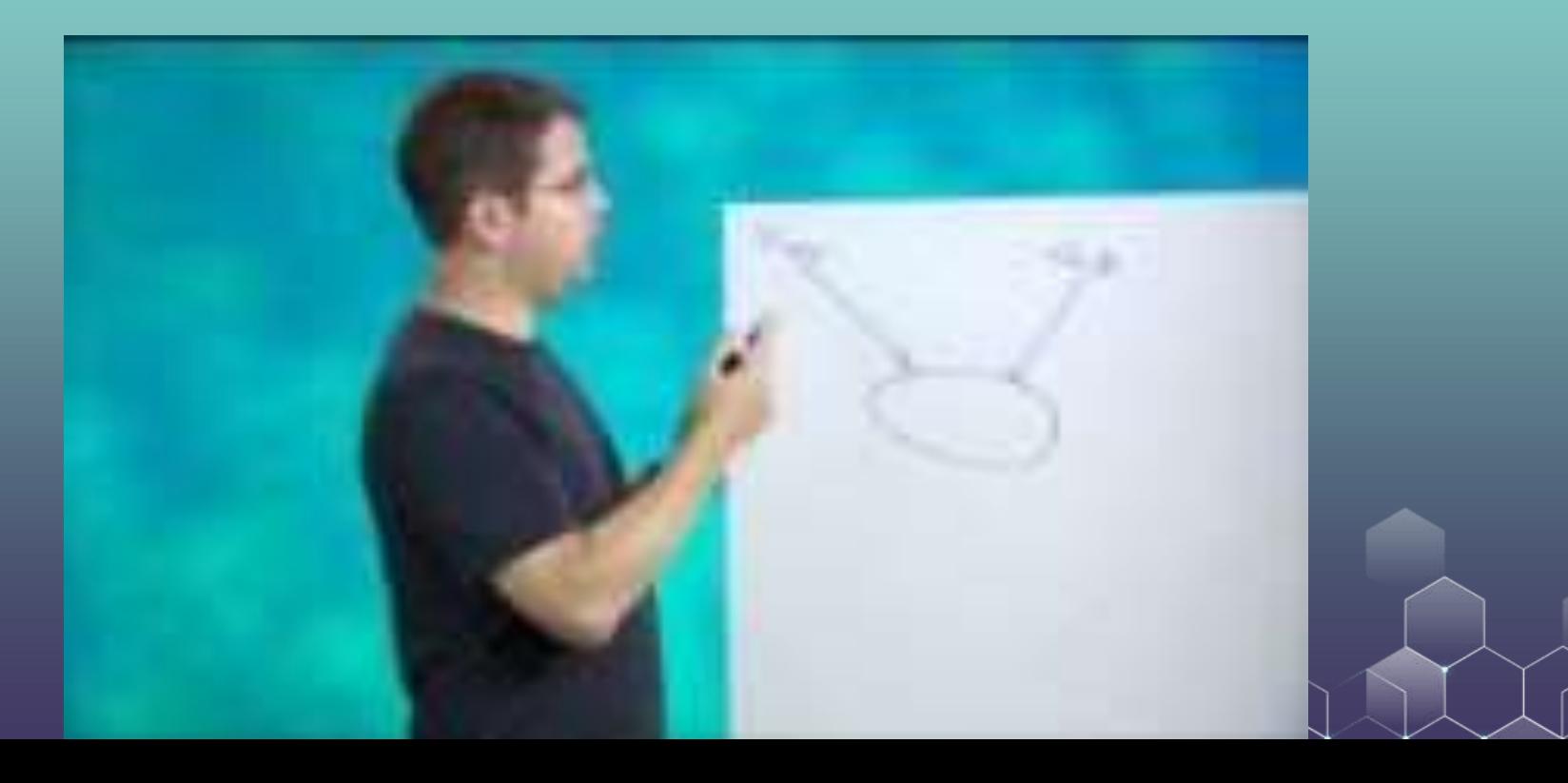

# Black Hat SEO

Paid Links: pay other websites to link to their page to get high rankings.

Example: JCPenny paid other websites to link to JCP.com. After being caught, it was blocked from ranking in the first page of results at Google for 3 months. Lost \$30mm in sales.

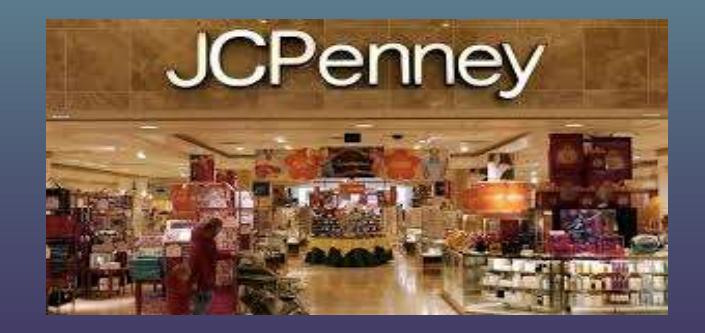

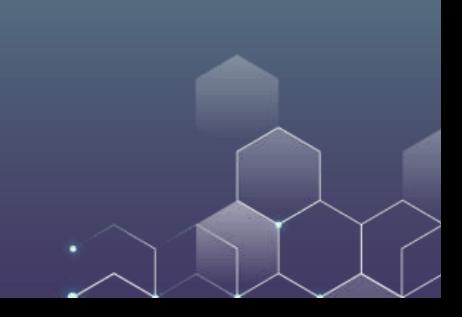

# GOOGLE PANDA

Google Panda is an algorithm used to reward high-quality websites and diminish the presence of low-quality websites in Google's organic search engine results.

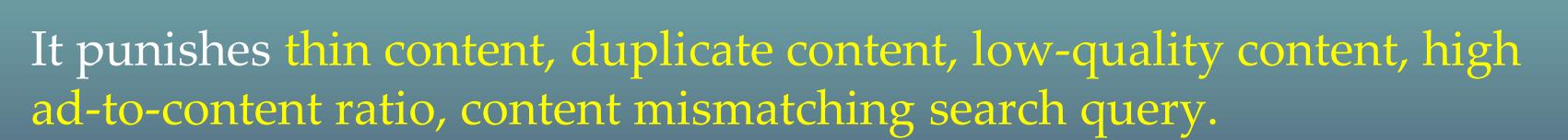

It rewards original content and outbound links to reputable websites.

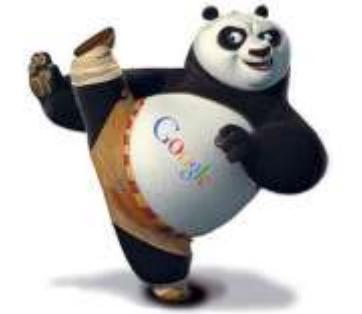

# Website Evaluation

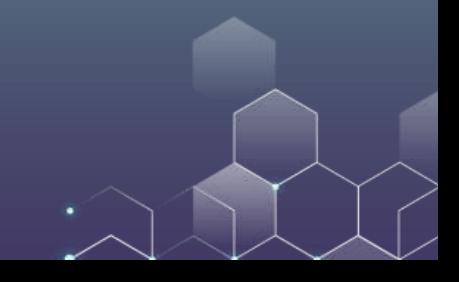

# Tracking Progress

Tracking your progress (and progress of competitor) helps identify the following:

Strength: Which pieces of content do users spend most time on? Weakness: Which pieces of content do users spend least time on? Opportunities: Are many users accessing the mobile version of your website? Threats: Are your competitors enjoy higher search ranking?

## Simple Methods Available

There are two, "off-the-shelf" methods that you can use almost immediately to check progress

HubSpot website grader (<https://website.grader.com/>): Can evaluate any website you enter into their query Assess the health of website architecture

Google Analytics: Need to have administrative access to the website as webmaster Obtain insights from website traffic

## Using HubSpot Website Grader

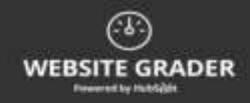

# **HOW STRONG IS YOUR WEBSITE?**

WERSITE

**EMAIL** 

periode to at his consist paradioart and interact increase, products, and access  $\lambda$  for  $\delta m\mu$  , conduction from them accompany of  $\delta m$  any must be chosen of the mass of the set

**GET YOUR ANSWER >**
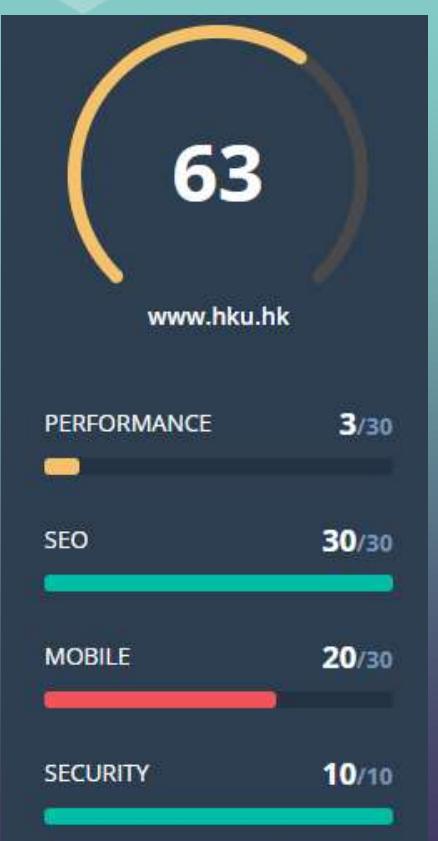

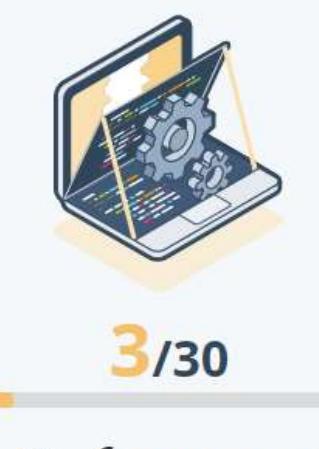

#### **Performance**

Optimizing your website's performance is crucial to increasing traffic, improving conversion rates, generating more leads, and increasing revenue.

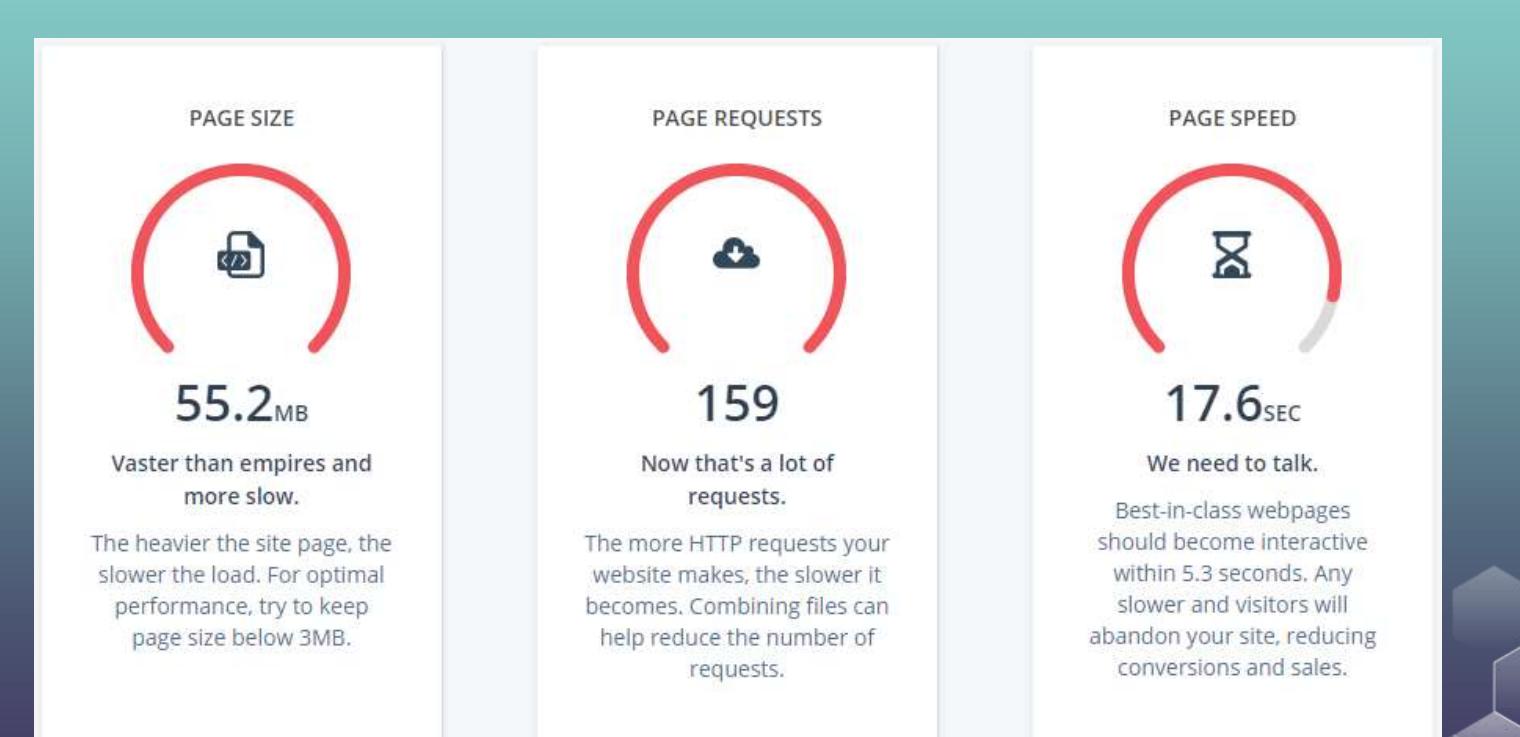

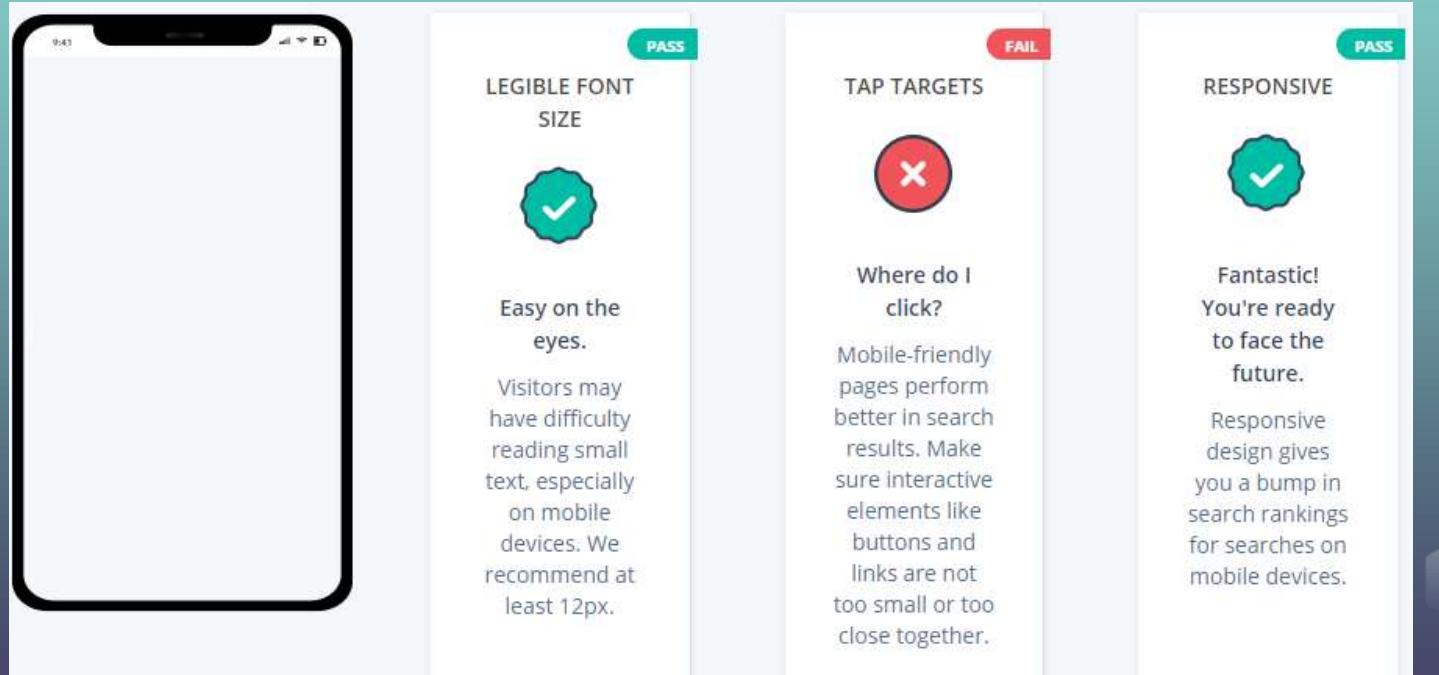

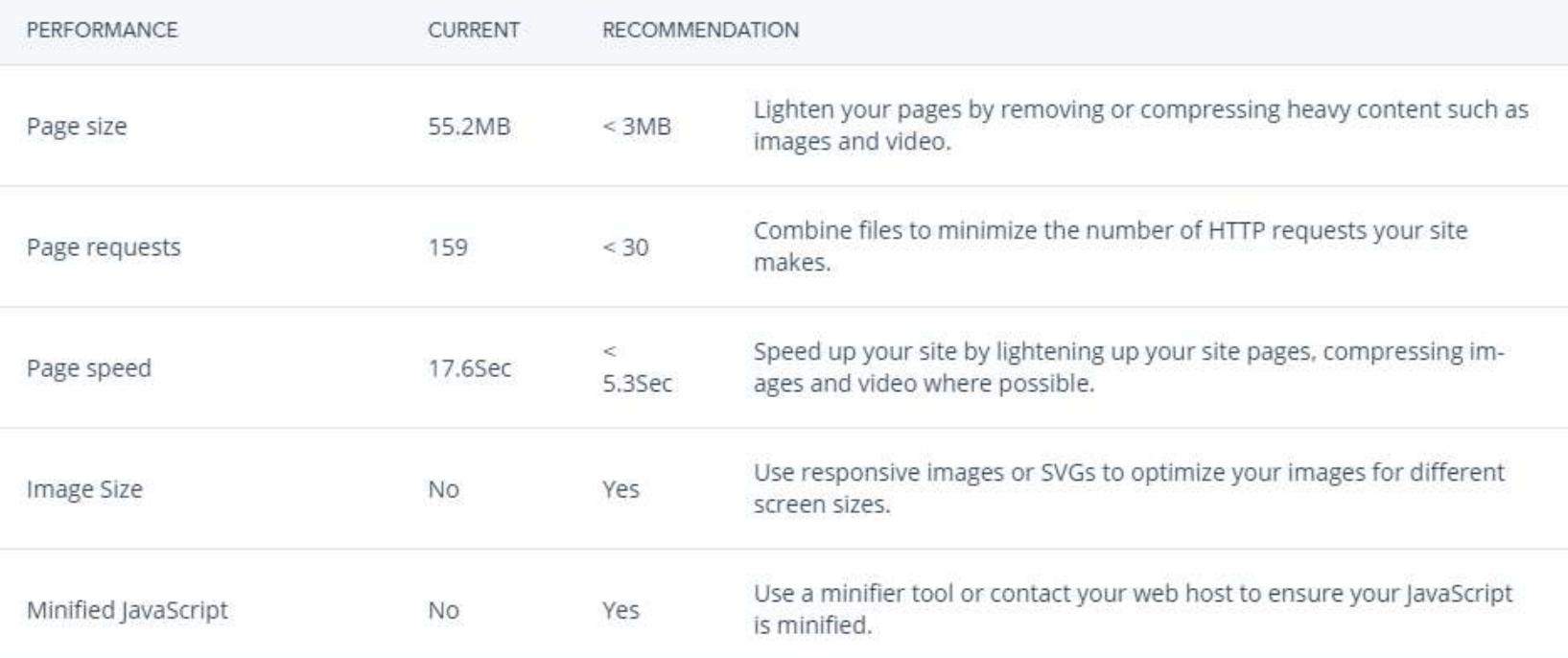

## How to analyze traffic of a public website?

#### Go to<https://www.similarweb.com/>

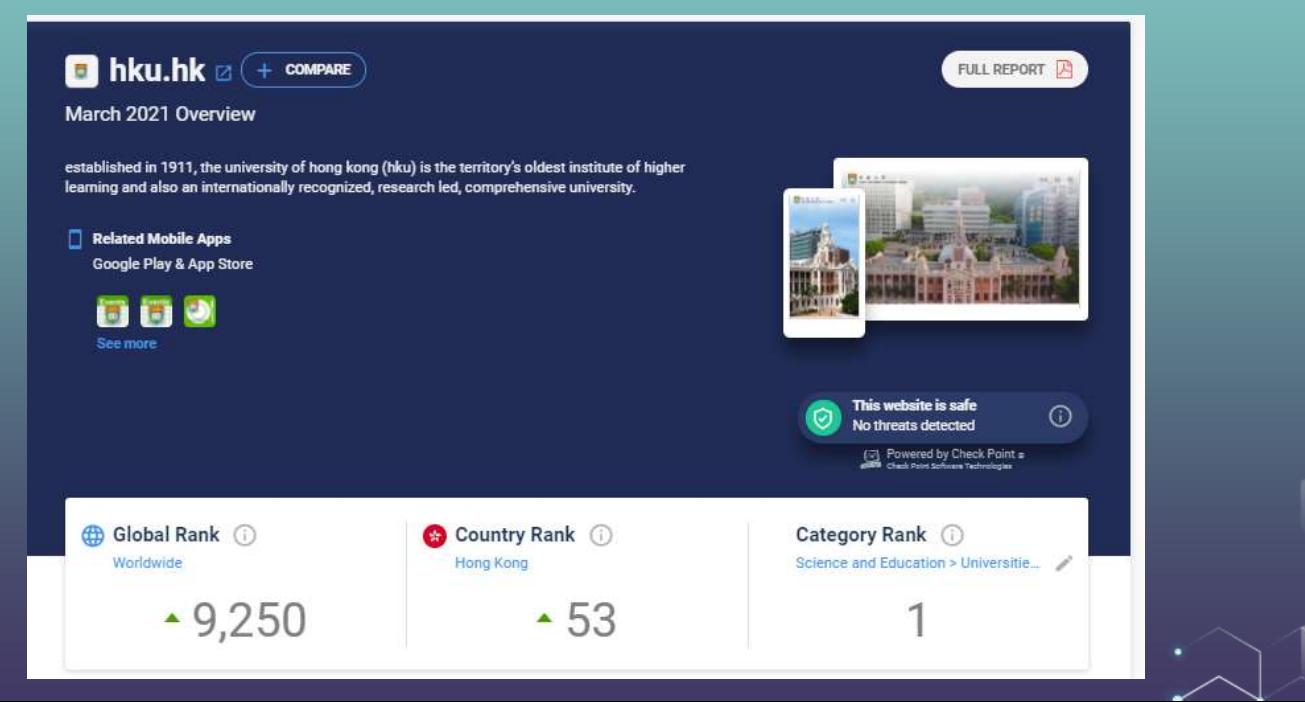

## How to analyze traffic of a public website?

### Traffic Overview o

Total Visits to hku.hk 1 Growth & total visits to hku hk over time

On desktop & mobile web, in the last 6 months п

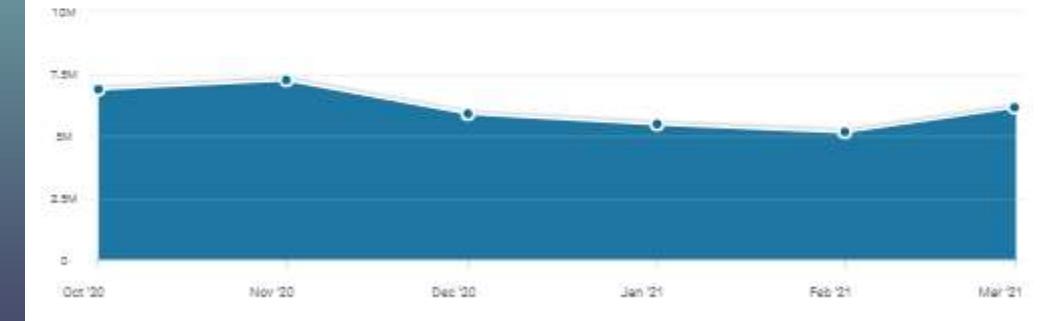

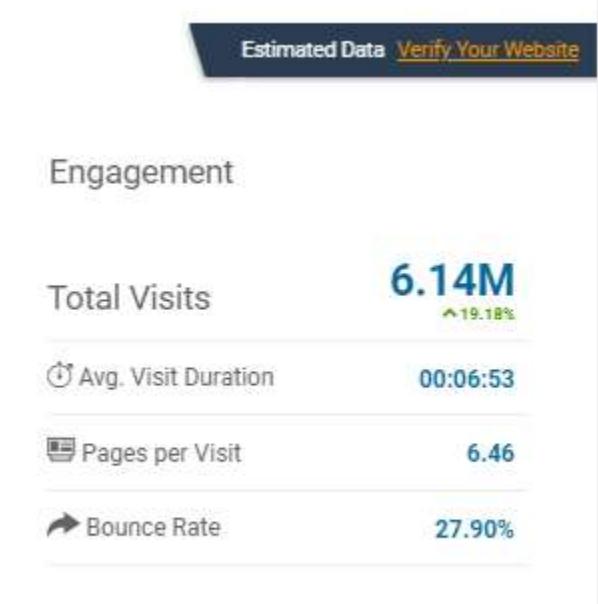

### How to analyze traffic of a public website?

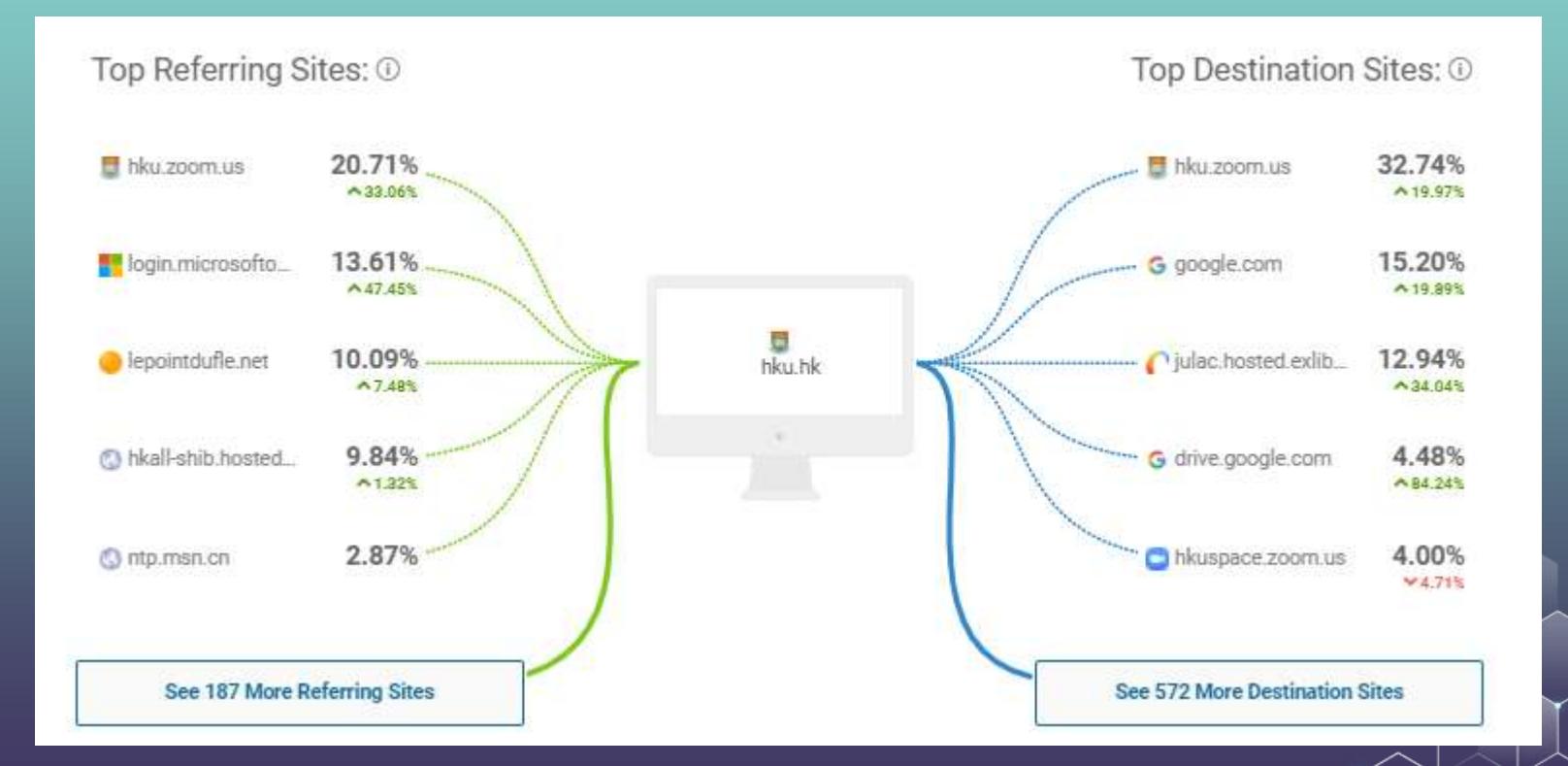

### Other Tools

Moz Link Explorer ([https://moz.com/link-explorer\)](https://moz.com/link-explorer) Spyfu SEO [\(https://www.spyfu.com/seo/overview\)](https://www.spyfu.com/seo/overview) Quill Engage (<https://www.quillengage.com/>) Crazy Egg [\(https://crazyegg.com\)](https://crazyegg.com/) Answer the Public (<https://answerthepublic.com/>)

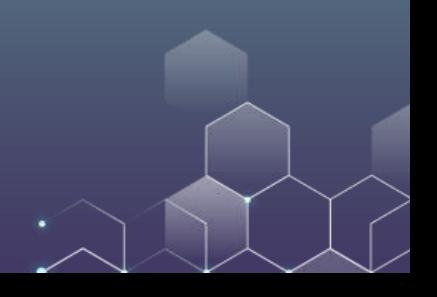

### NO CLASS NEXT WEEK (READING WEEK)

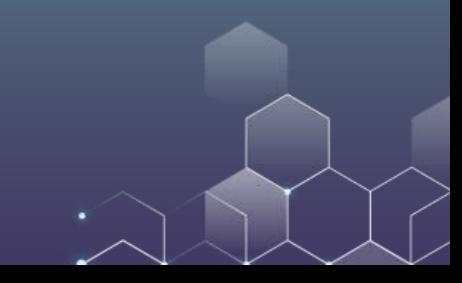